Filippo Geraci

 $\circ$ 

#### **ERP: L'AREA AMMINISTRATIVA**

# Schema di sistema ERP

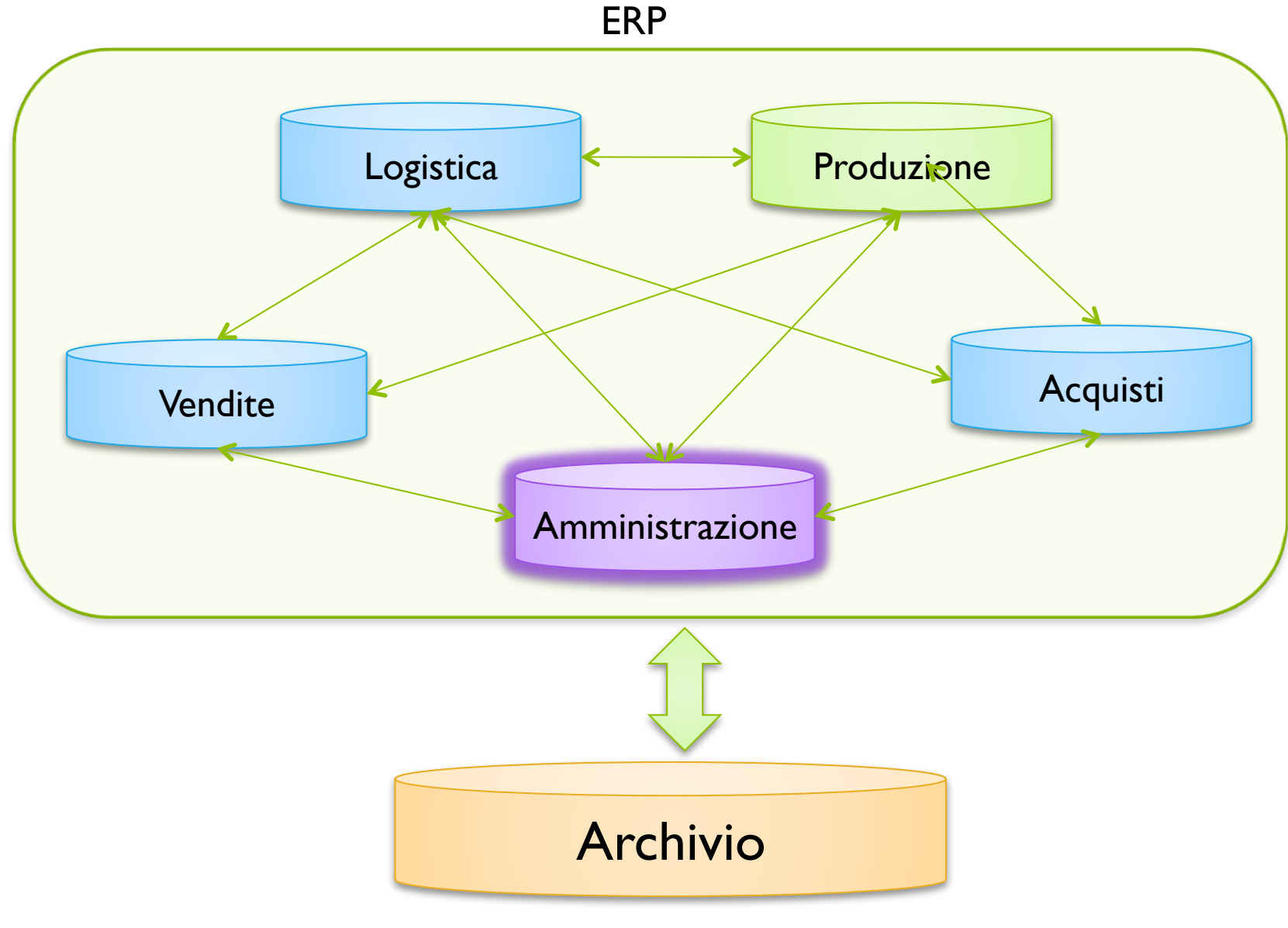

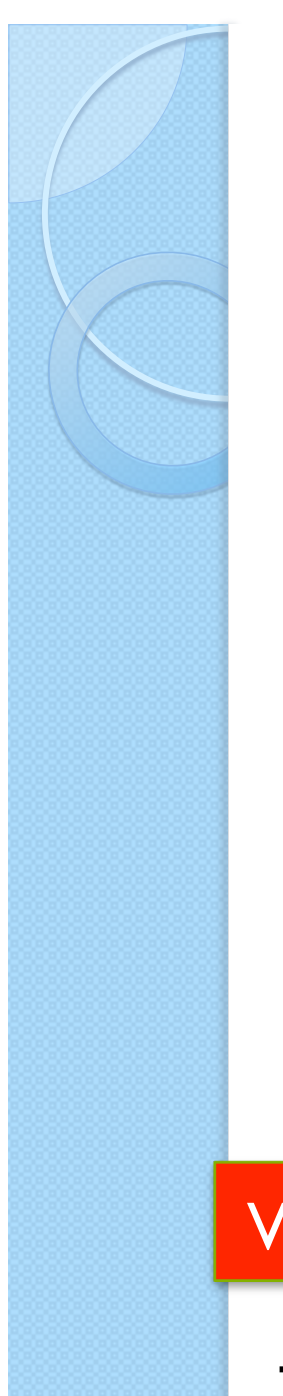

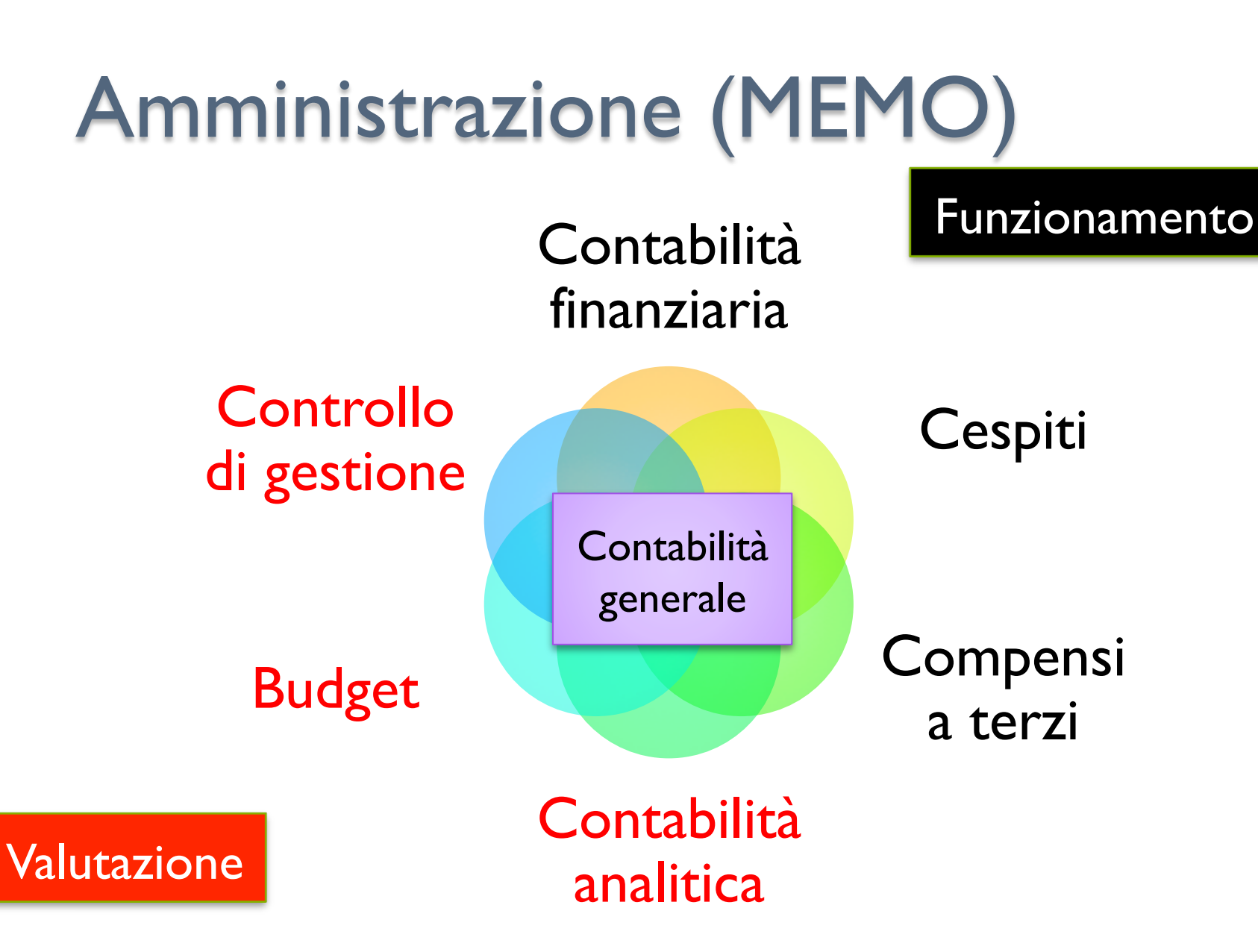

Tutti dipendenti dalla contabilità generale

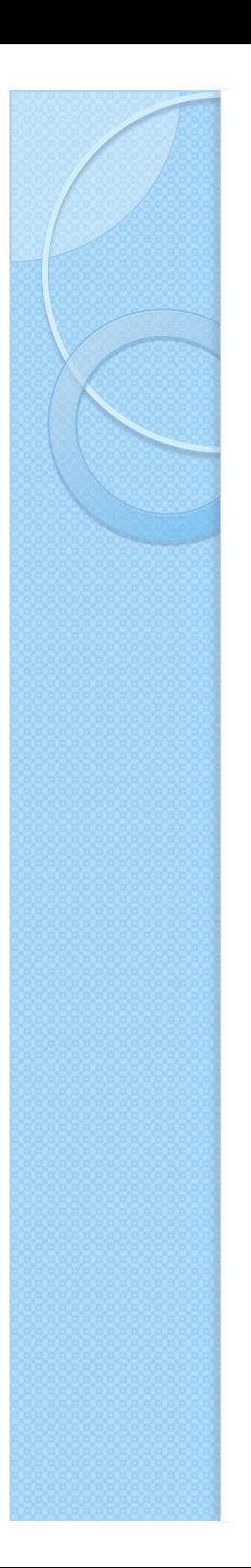

# **Objettivi**

- Rispetto delle normative fiscali e civilistiche
	- Stesura del bilancio aziendale, libro giornale e documentazione collegata
	- Trattamento IVA
	- Sostituti d'imposta e previdenziali
	- Cespiti
- Contratti di aggiornamento per aggiornamenti legislativi
	- Aggiornamenti tempestivi

# Valutazione andamento aziendale

- Contabilità ordinaria
- ! Contabilità finanziaria
- Contabilità analitica

#### Consuntiva **Presuntiva**

- ! Budget finanziari ed economici
- Controllo di gestione

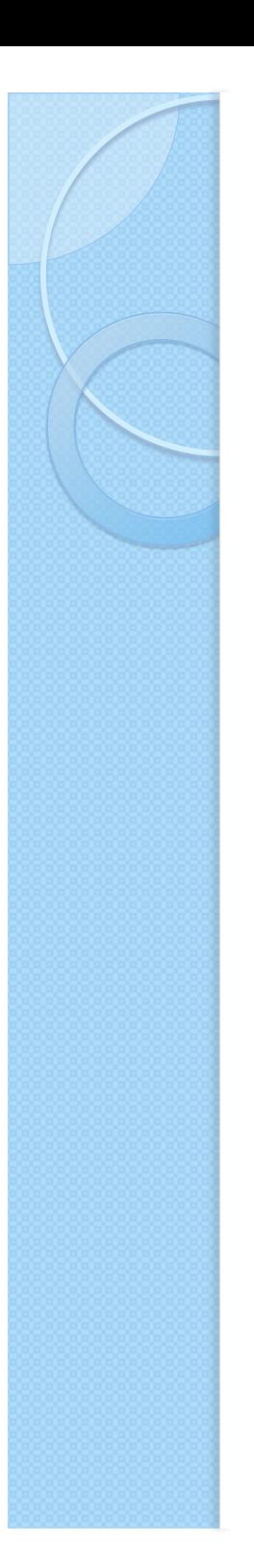

# Strutture di base

- Piano dei conti
	- Conti economici, patrimoniali, finanziari
- **Anagrafiche** 
	- Clienti
	- Fornitori
	- Istituti di Credito
- Movimentazione
	- Contabile
	- Finanziaria

# Glossario – (MEMO)

- ! **Patrimonio**: misura la ricchezza dell'azienda
	- Conti patrimoniali: passivo e attivo
	- Partita doppia attivo in dare e passivo in avere
- ! **Economia**: misura le spese ed il ritorno che l'azienda ha dalla sua attività
	- Conti economici: costi e ricavi
	- Partita doppia costi in dare e ricavi in avere
- **Finanza:** gestione di flussi monetari
	- Conti finanziari: debiti e crediti
	- Partita doppia crediti in dare e debiti in avere

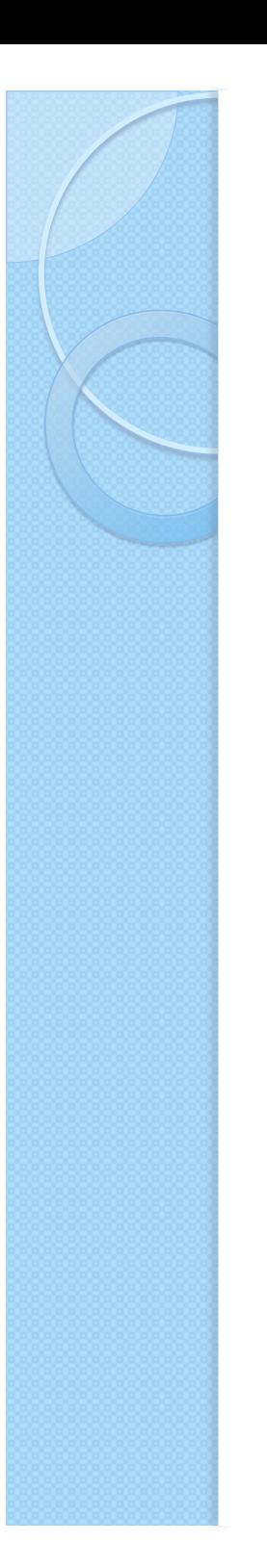

# Piano dei conti

- Distinzione tra economici, patrimoniali e finanziari
- Struttura gerarchica
	- Mastri, conti, sottoconti
- **Memorizzati in forma tabellare**
- Struttura libera
- ERP non evoluti prevedono massimo 3 livelli

# Piano dei conti - Esempio

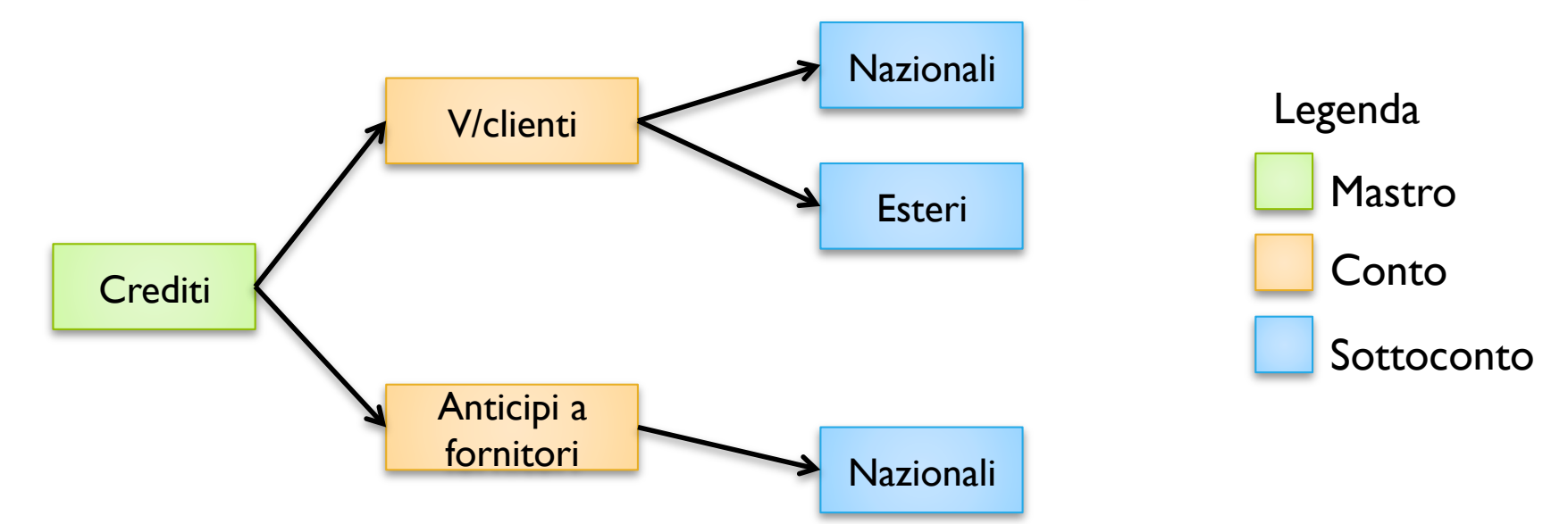

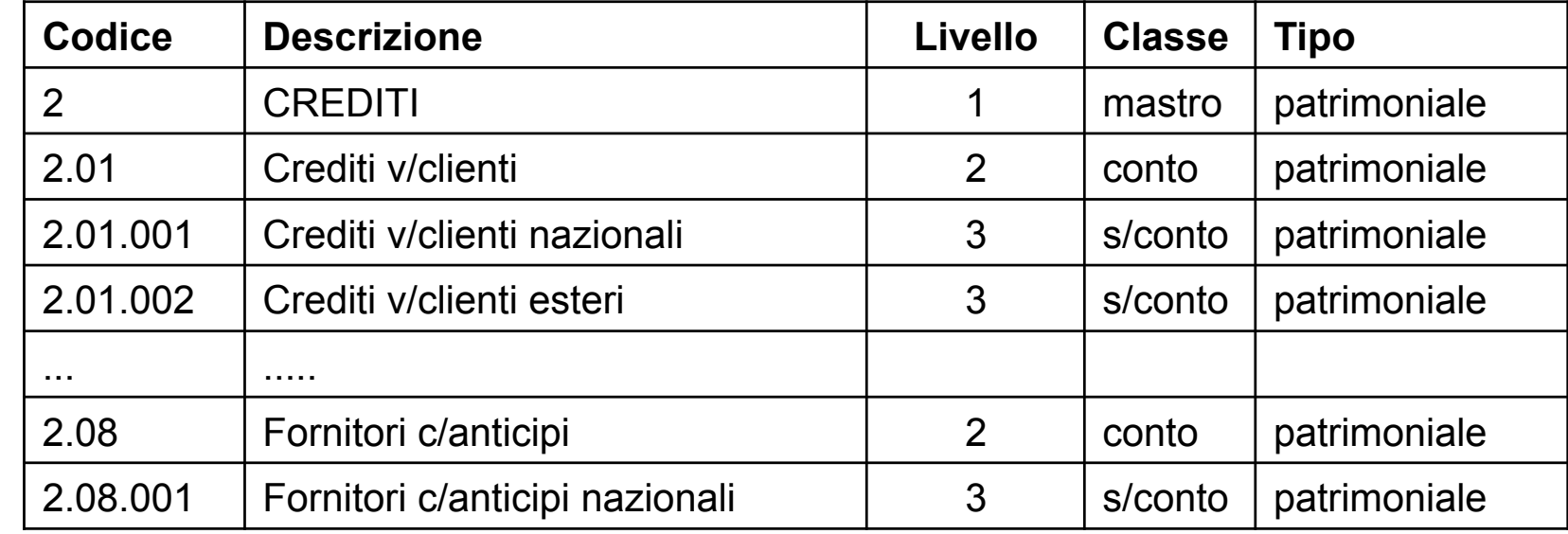

# Strutture anagrafiche - Clienti

- Anagrafiche di base
	- Dati anagrafici
	- Persone di riferimento
- Anagrafiche contabili/finanziarie
	- modalità pagamento, riferimenti bancari, fido
		- $\cdot$  Interagisce con ordini nella valutazione dell'esposizione aziendale
- Anagrafiche commerciali
	- Listino prezzi, sconti
	- Agente di riferimento
	- Informazioni di spedizione

# Strutture anagrafiche - Fornitori

- Strutture analoghe ai clienti
	- Anagrafiche di base
	- Anagrafiche contabili/finanziarie
	- Anagrafiche commerciali
- Necessita, in aggiunta, la gestione dei compensi ai professionisti con partita IVA
	- Ritenute fiscali
	- Dati anagrafici

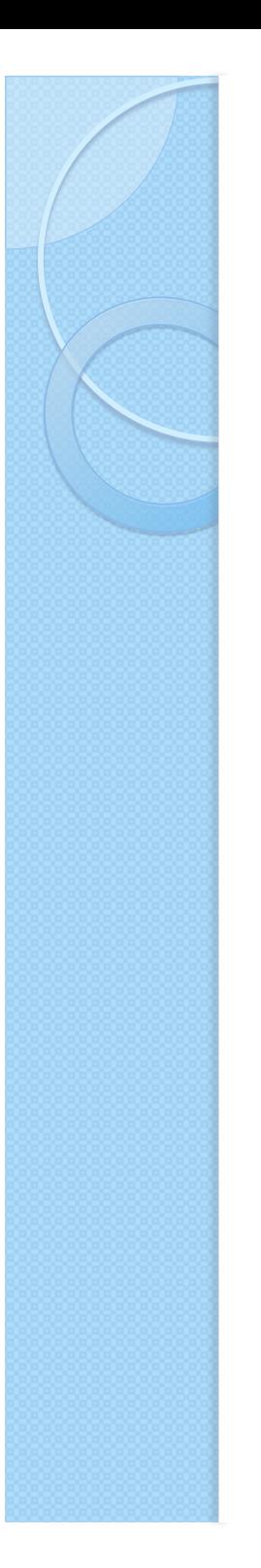

# Strutture anagrafiche - Istituti di credito

- · Istituti clienti/fornitori
	- Intestatario, IBAN (International Bank Account Number)
- · Istituti propri
	- riferimenti contabili conti correnti
	- Controllo esplicito movimenti
	- Informazioni
		- · Ammontare fido
		- Tassi interesse attivi/passivi
		- " commissioni massimo scoperto
		- · costi singole operazioni,
	- interazione tramite remote-banking

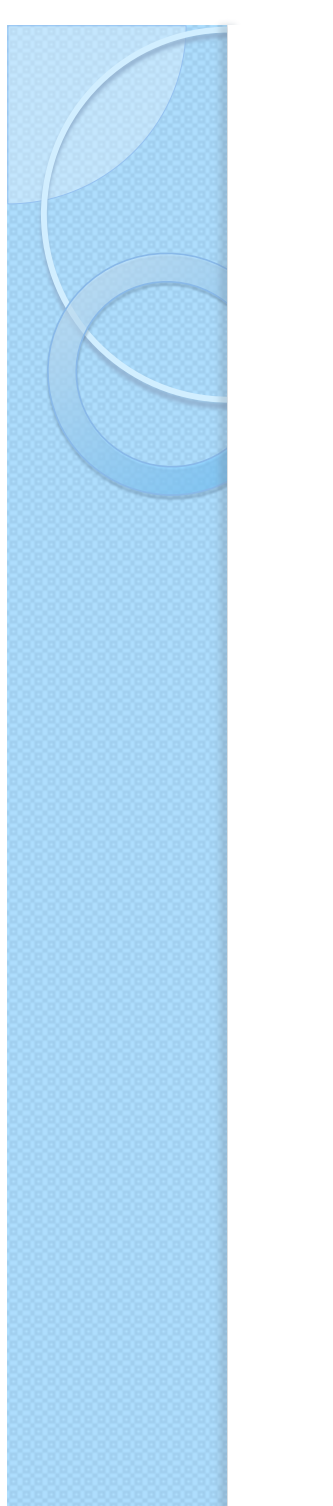

# Istituti di credito

! Alcuni ERP hanno un sottosistema del modulo di gestione degli istituti di credito per l'ottimizzazione dei costi

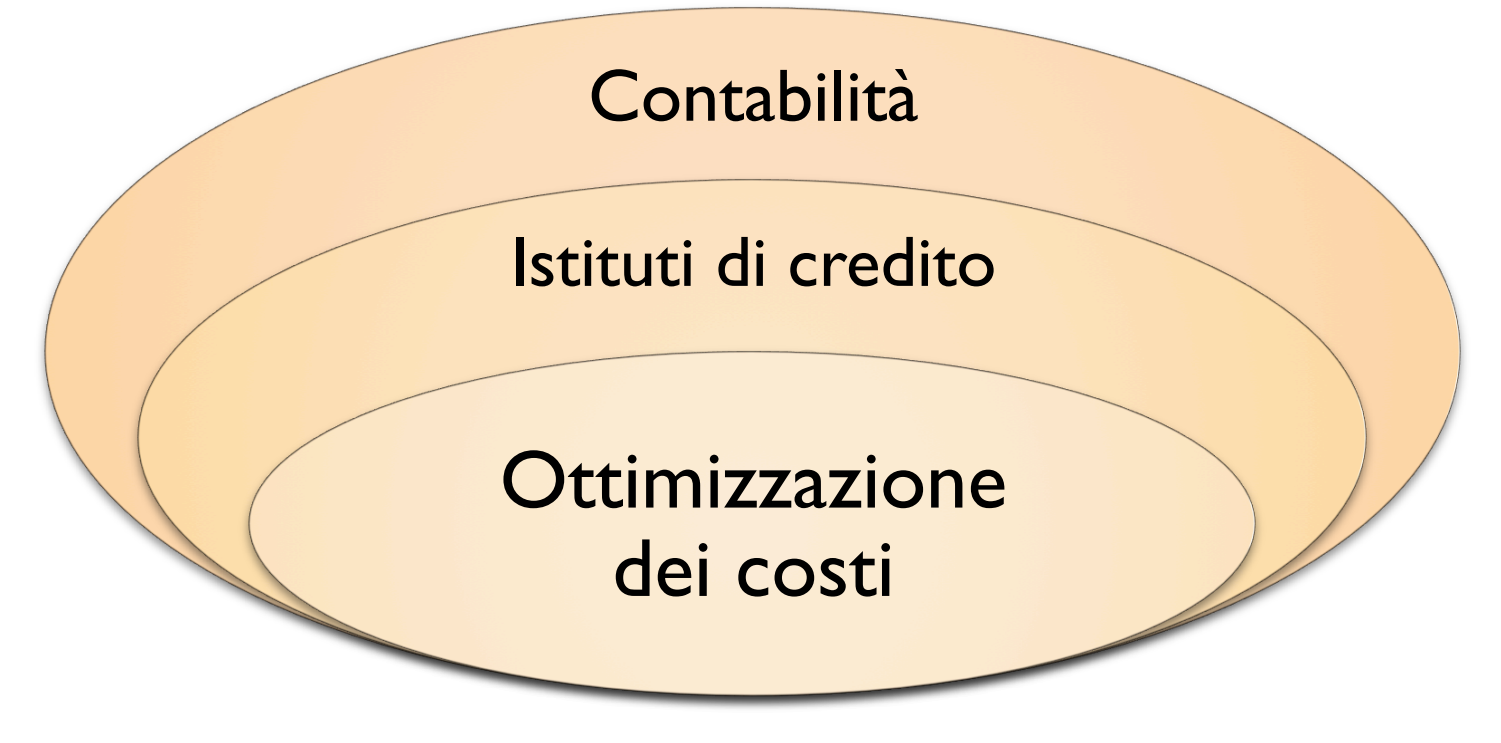

# Nota: il costo del capitale

- ! Ottenere capitale costa in termini di interessi passivi ed oneri
- · Il capitale deve produrre ricavi superiori al suo costo

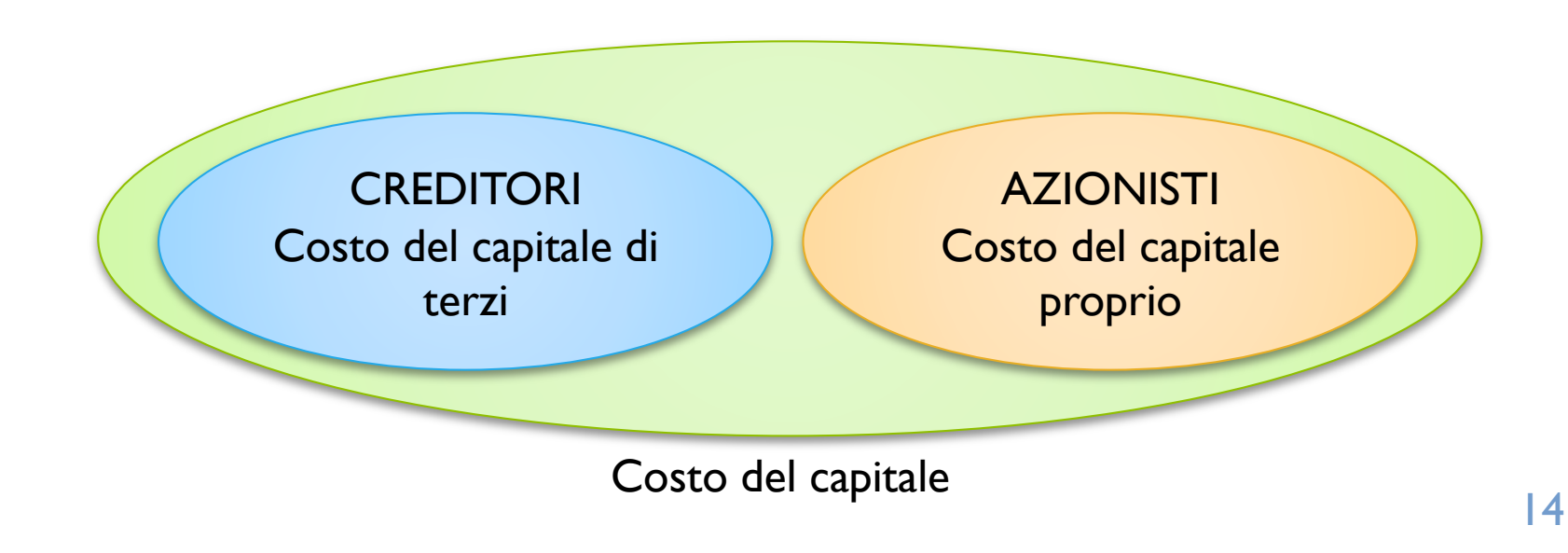

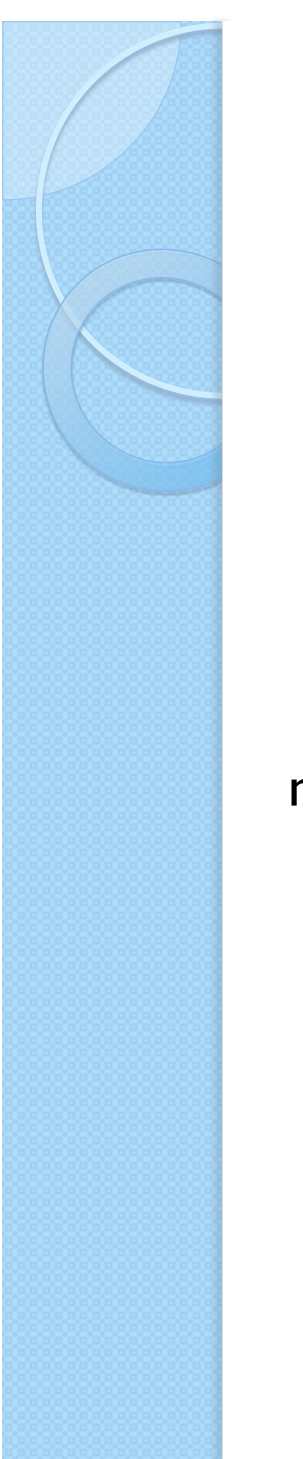

#### Nota: il ciclo monetario

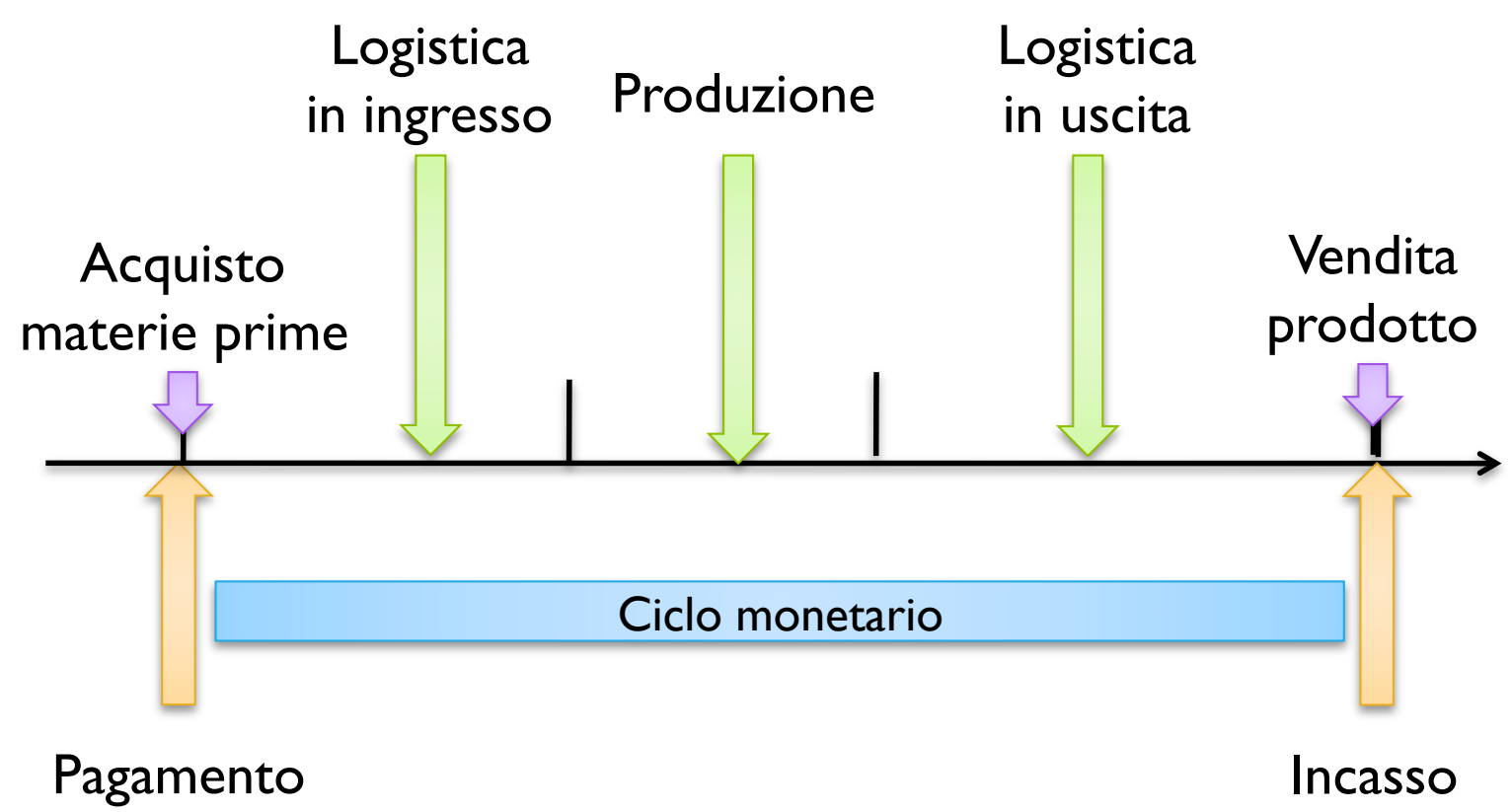

# Esempio: ottimizzazione costi

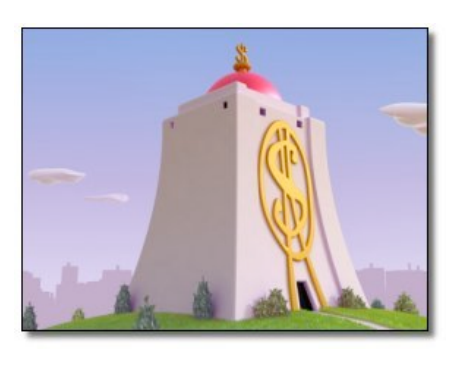

- Fido 50.000
- Saldo 5.000
- Interessi attivi 2%
- Interessi passivi 5%

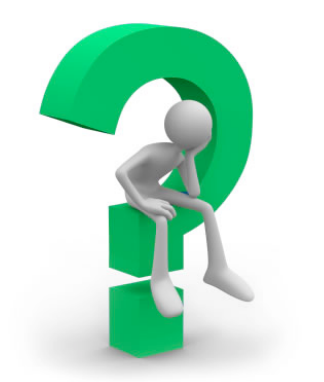

- 1) Prelievo di 1000 Euro
- 2) Prelievo di 6.0000 Euro
- 3) Prelievo di 13.000 Euro
- 4) Prelievo di 15.000 Euro

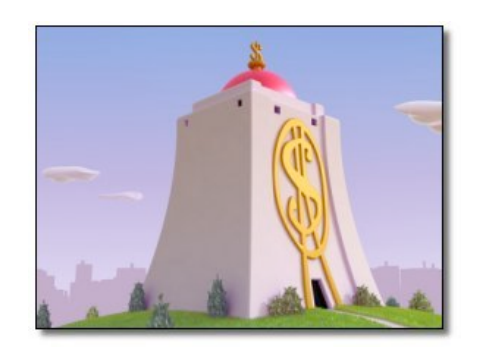

- Fido 15.000
- Saldo 2.000
- **Interessi attivi 3%**
- **· Interessi passivi 4%**

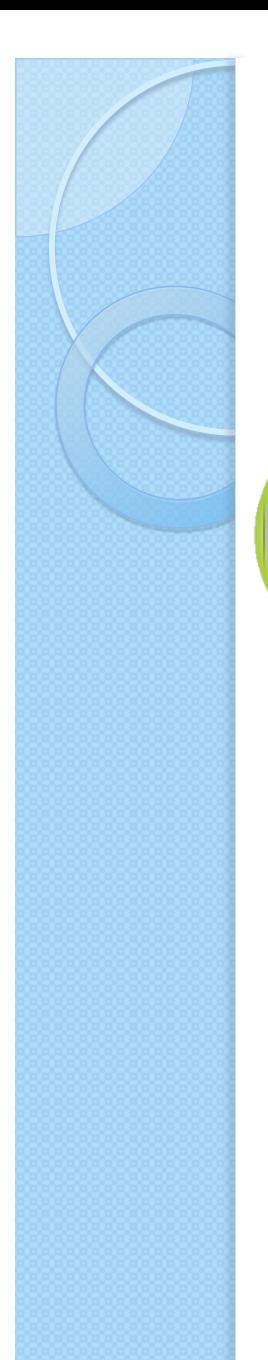

#### Ottimizzazione costi Prelievo 1.000€

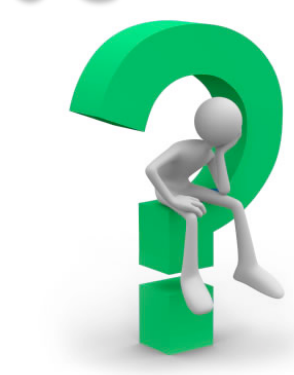

- Fido 50.000
- Saldo 5.000
- **•** Interessi attivi 2%
- **· Interessi passivi 5%**

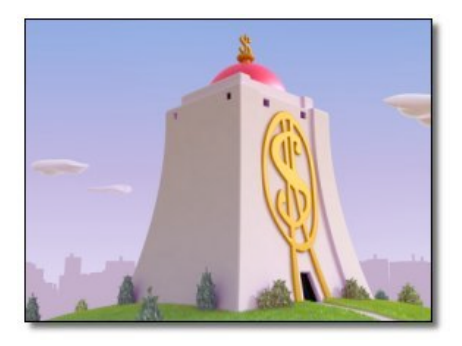

- Fido 15.000
- Saldo 2.000
- **•** Interessi attivi 3%
- **· Interessi passivi 4%**

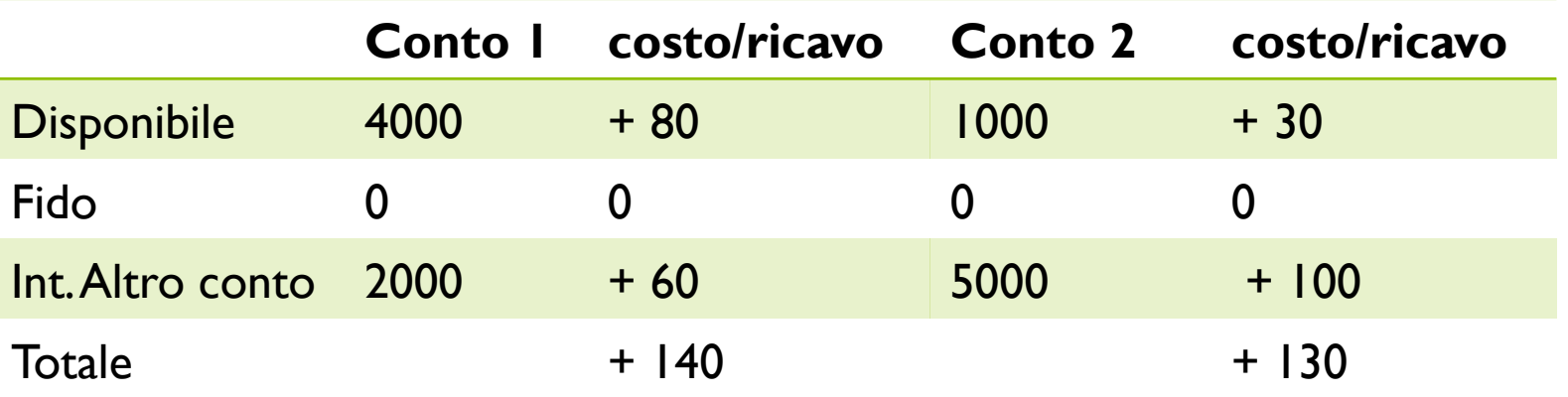

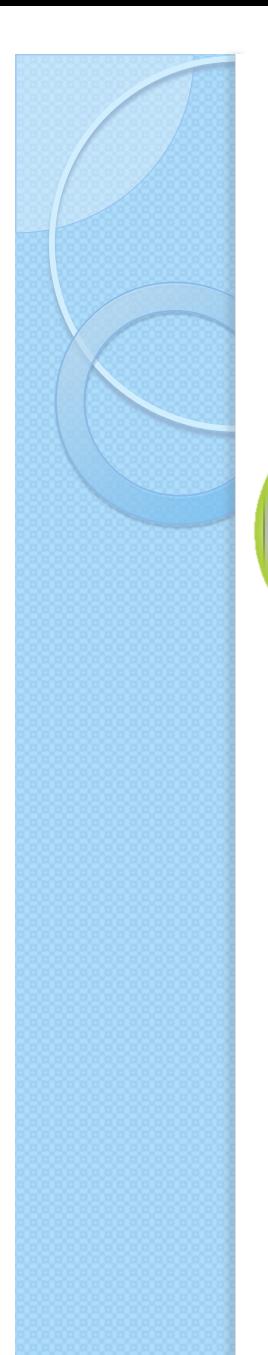

#### Ottimizzazione costi Prelievo 6.000€

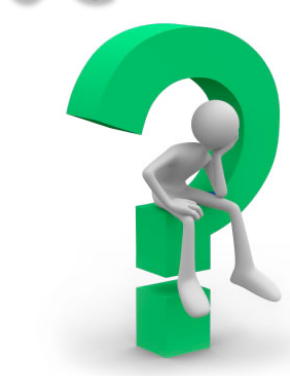

- Fido 50.000
- Saldo 5.000
- **•** Interessi attivi 2%
- **· Interessi passivi 5%**

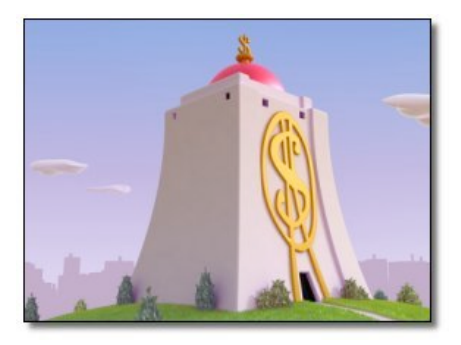

- Fido 15.000
- Saldo 2.000
- **•** Interessi attivi 3%
- **· Interessi passivi 4%**

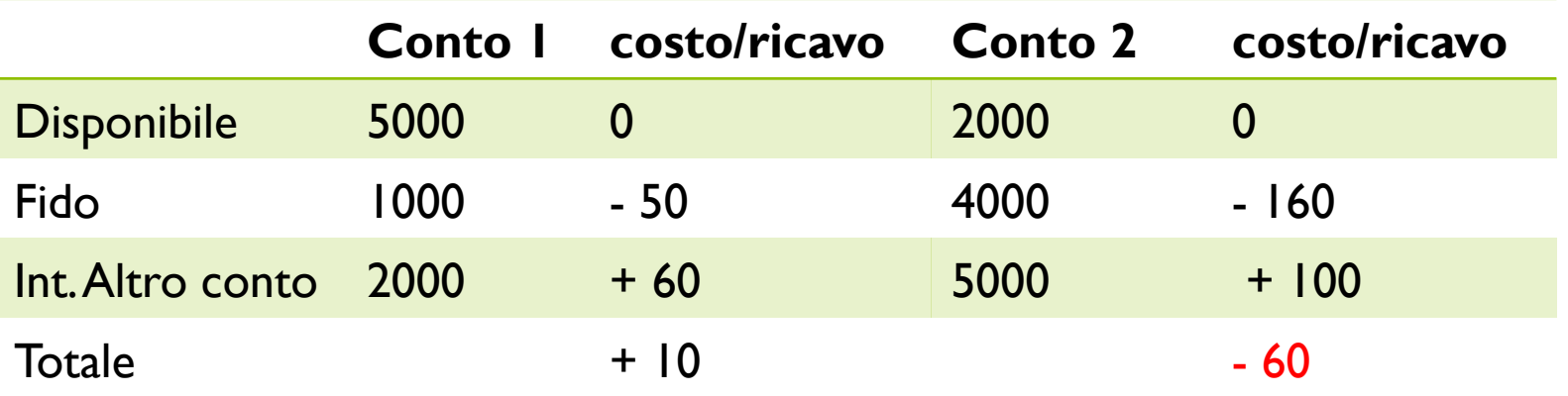

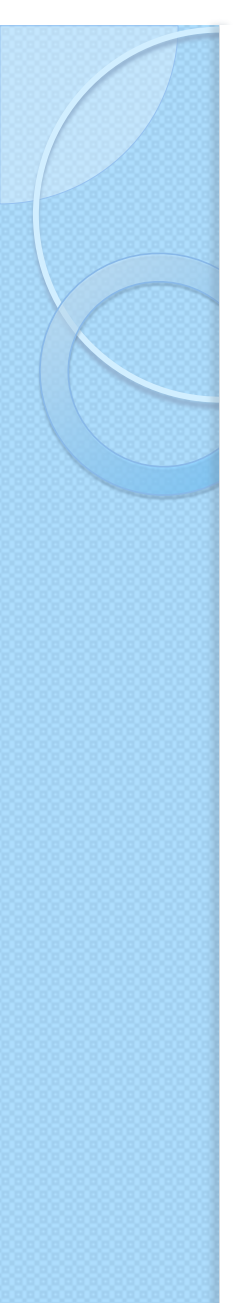

#### Ottimizzazione costi Prelievo 13.000€

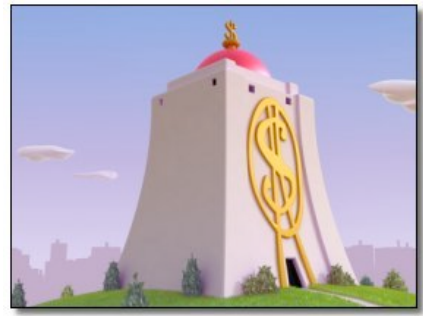

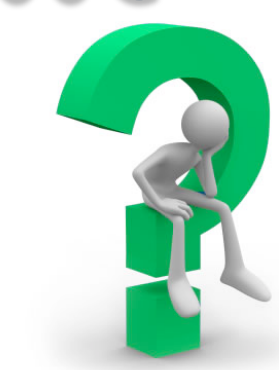

- Fido 50.000
- Saldo 5.000
- **•** Interessi attivi 2%
- **Interessi passivi 5%**

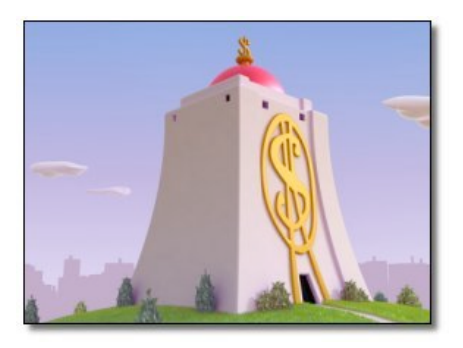

- Fido 15.000
- Saldo 2.000
- **•** Interessi attivi 3%
- **· Interessi passivi 4%**

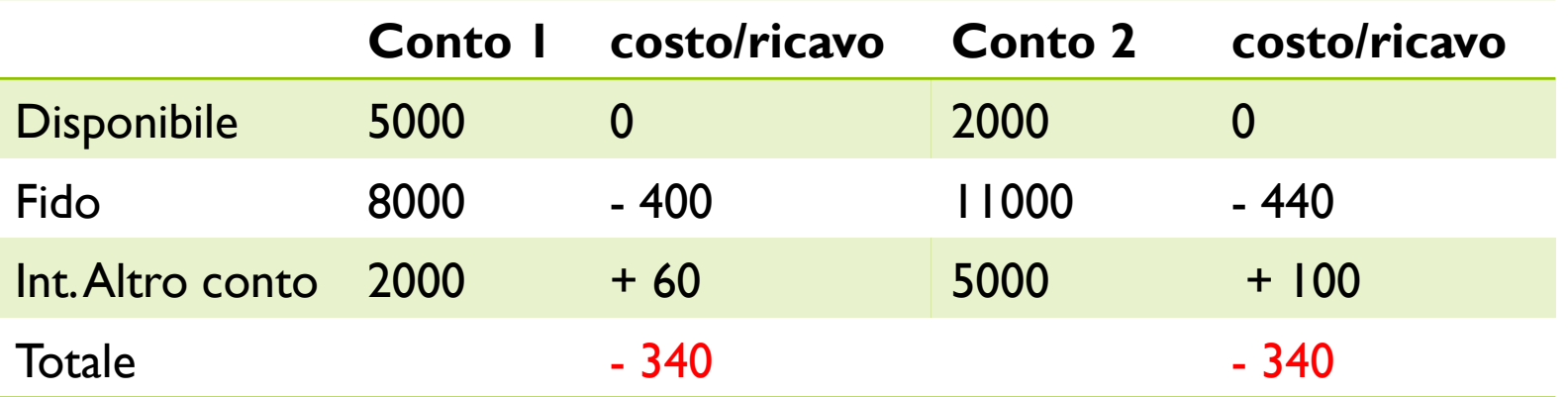

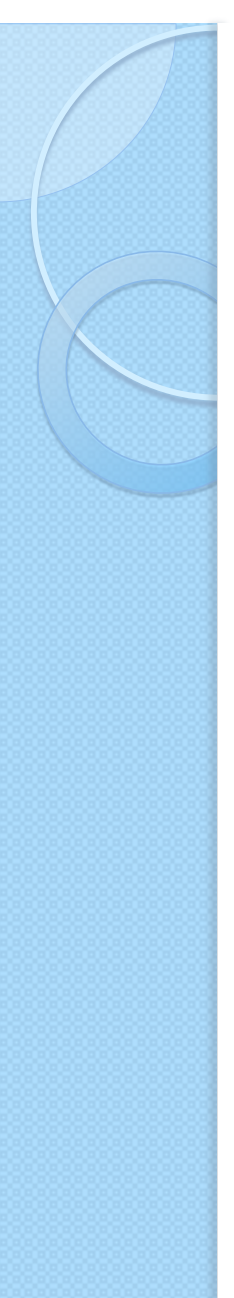

#### Ottimizzazione costi Prelievo 15.000€

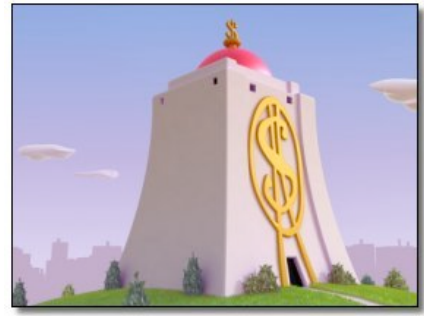

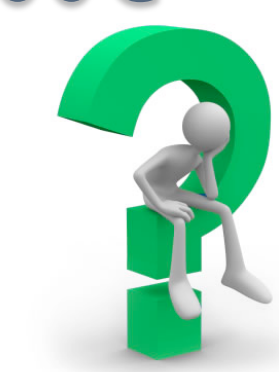

- Fido 50.000
- Saldo 5.000
- **•** Interessi attivi 2%
- **Interessi passivi 5%**

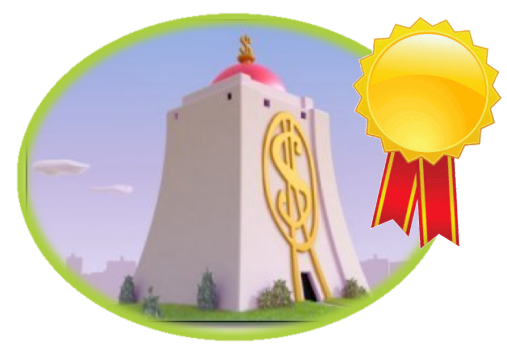

- Fido 15.000
- Saldo 2.000
- **•** Interessi attivi 3%
- **· Interessi passivi 4%**

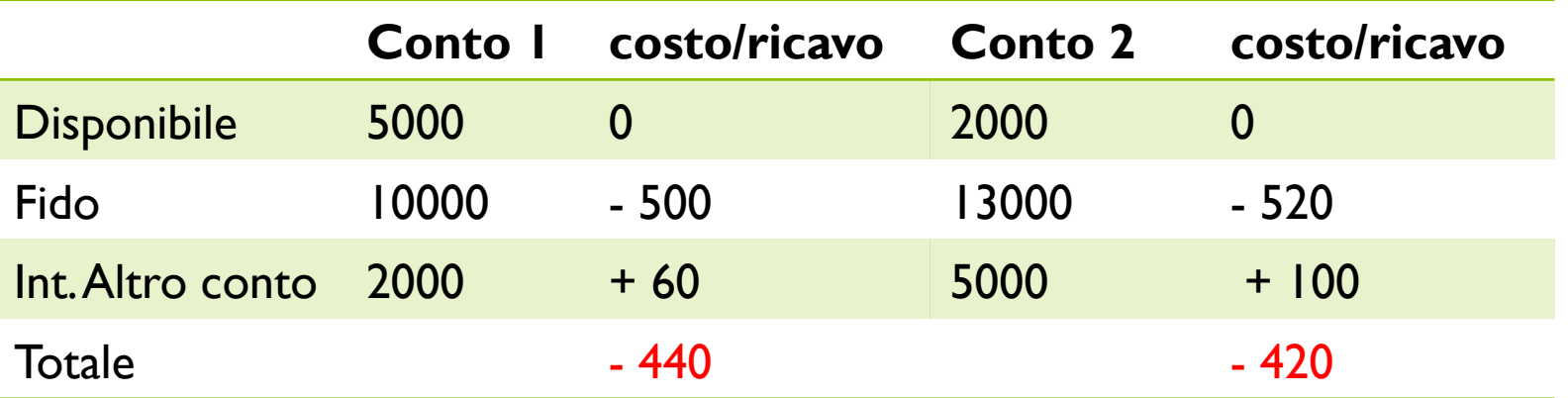

# Anagrafica istituti di credito

- Società di factoring
	- Acquistano crediti
	- Utili se si ha necessità di liquidità e si ha un portafoglio crediti con scadenze lontane
	- Costa!
		- pro-soluto: non si e' responsabili dell'insolvenza del debitore
		- **pro-solvendo**: si mantiene la responsabilità in caso di insolvenza
- Società di Leasing

- · Traccia tutte le operazioni di rilevanza fiscale e civilistica
- **Tipi di contabilità diversa a seconda** dell'imprese
- · Molti schemi, quello più usato e' la partita doppia
- Presenti vari tipi di scritture contabili
	- Scritture di esercizio
	- Scritture di assestamento
	- Scritture di chiusura

# Sequenza scritture contabili

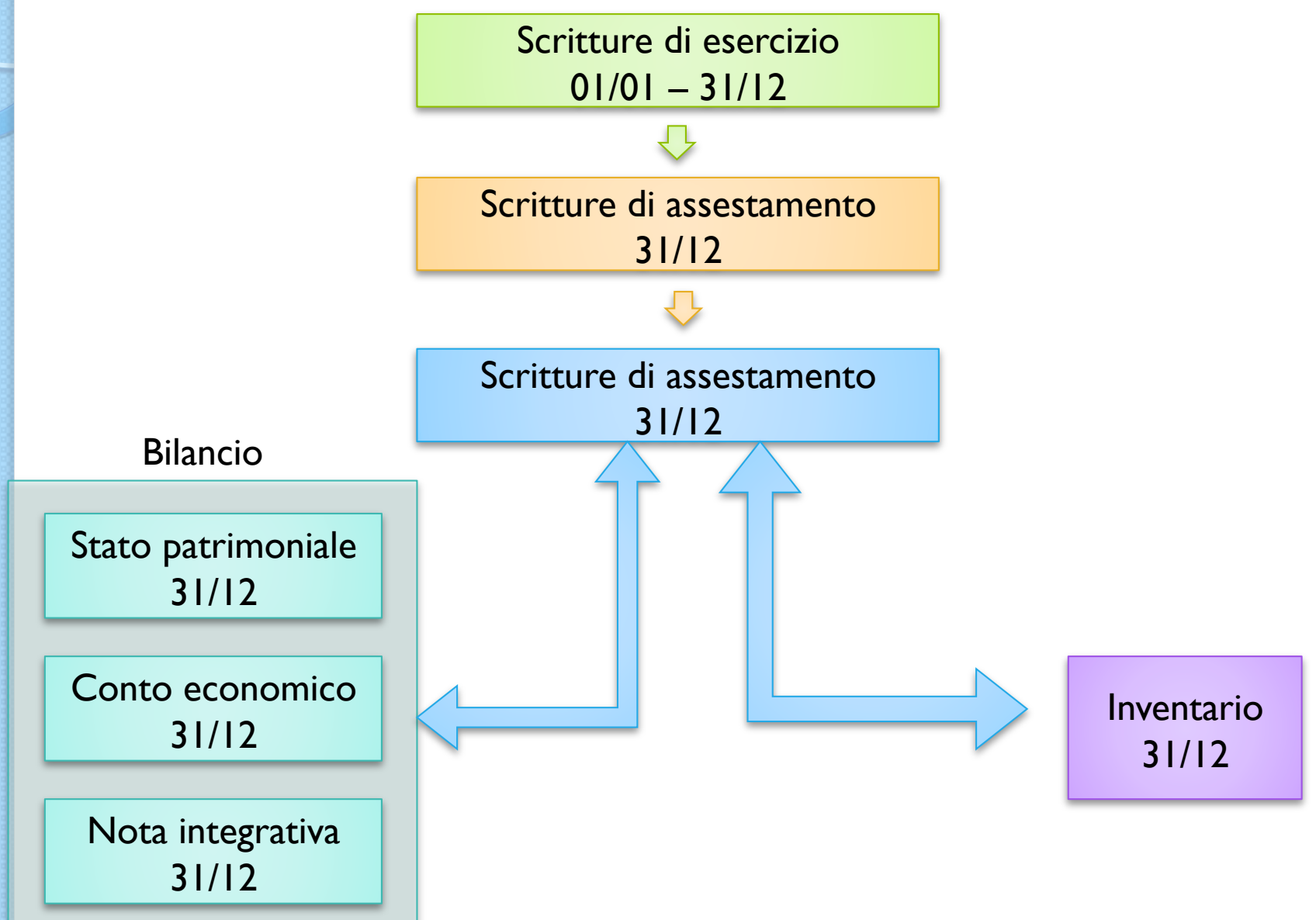

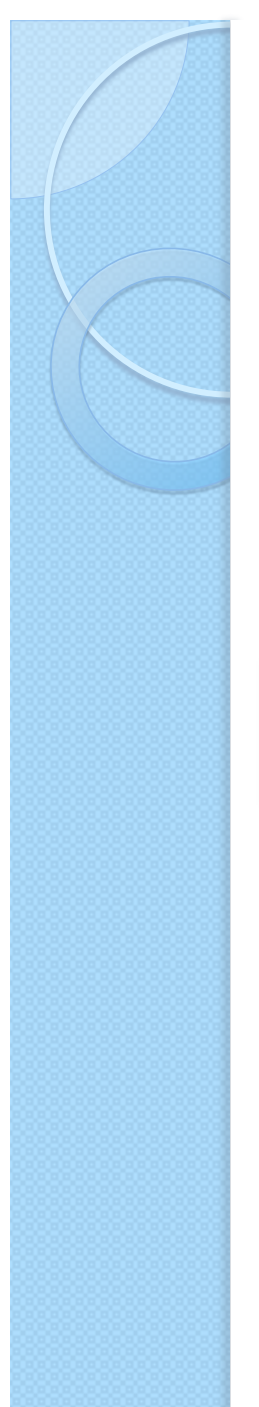

#### Scritture di assestamento

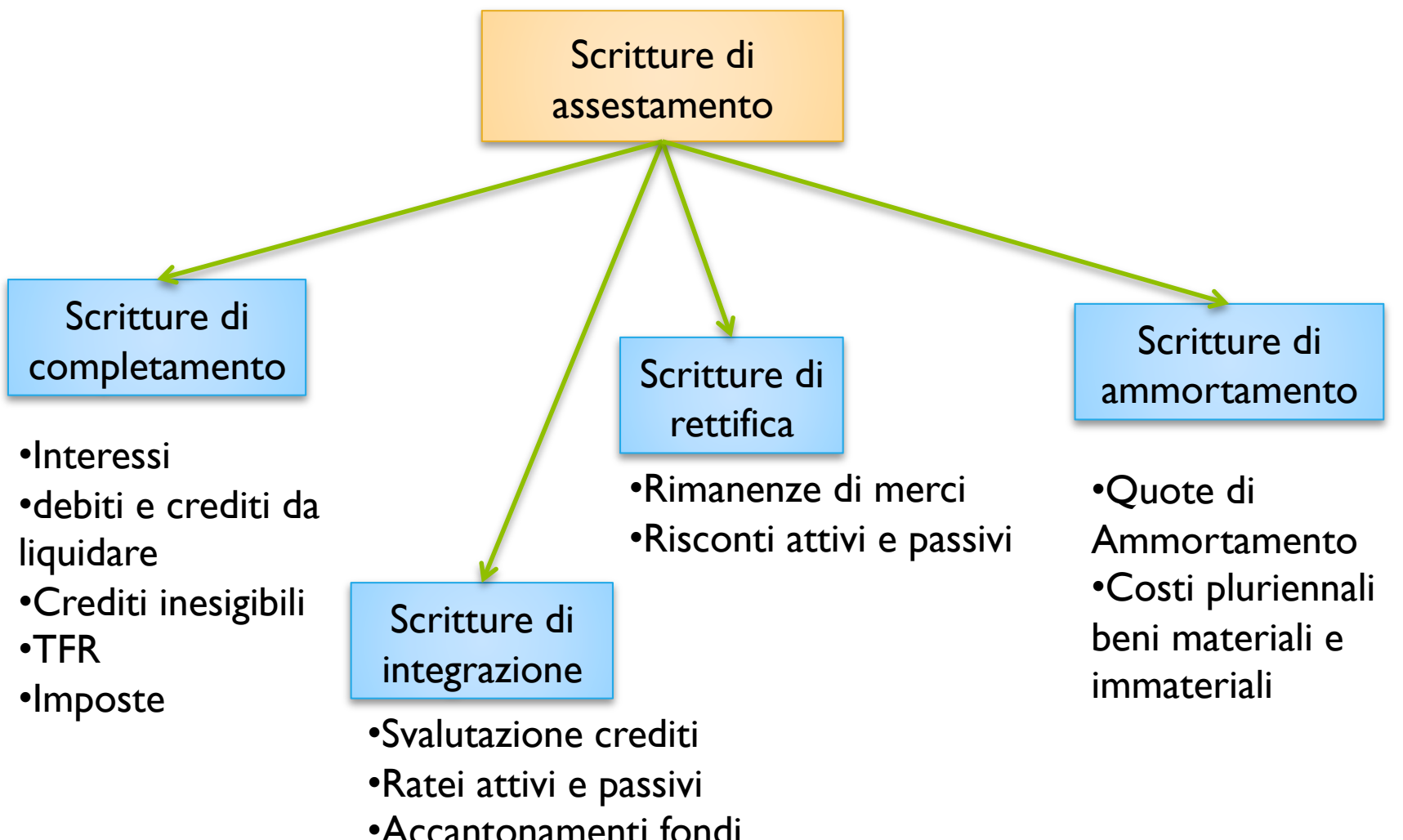

24

# Schema dello stato patrimoniale

#### Art.2424 C.C. Tavola di sintesi

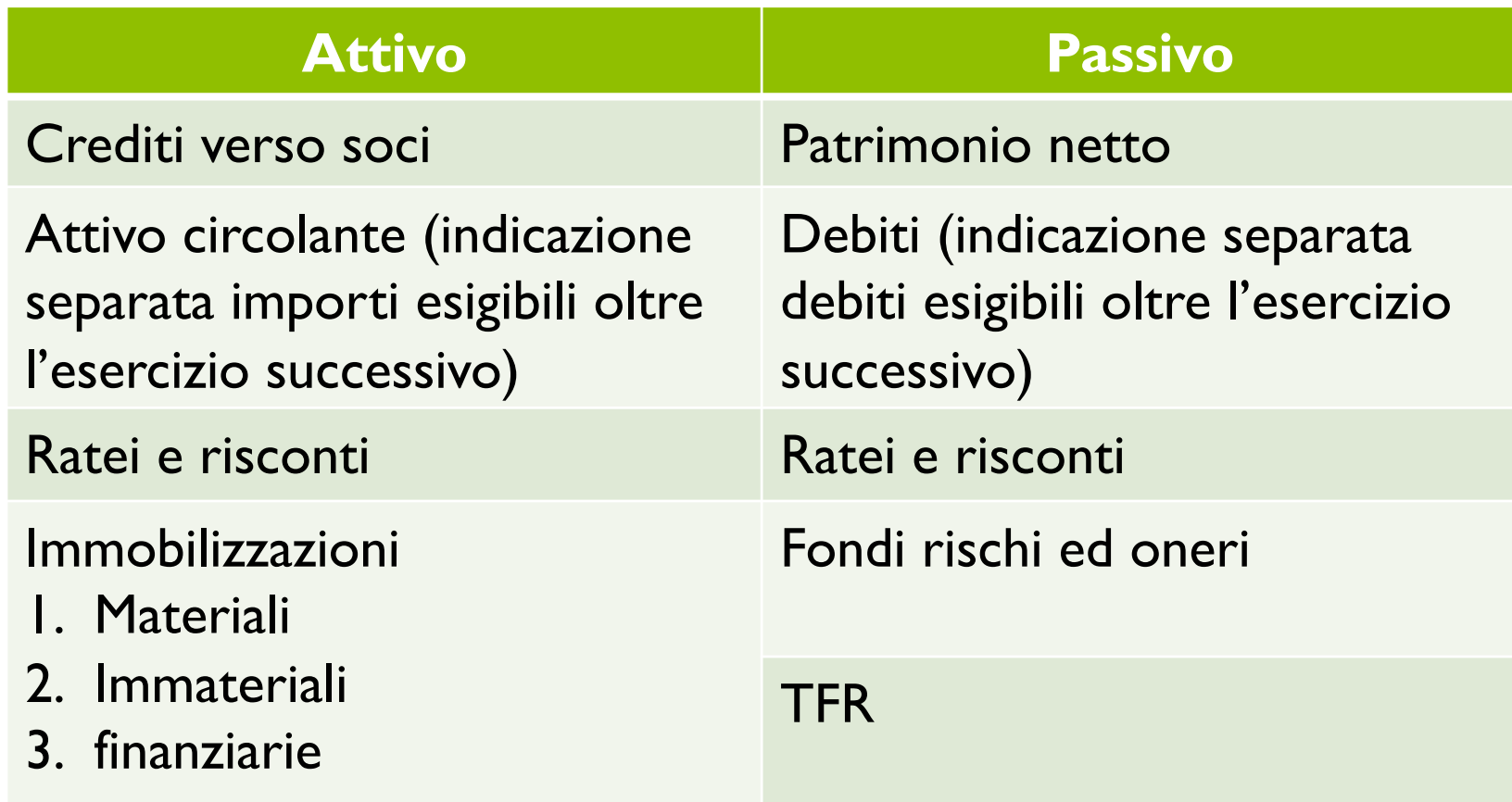

· Semplici esempi di fattura e pagamento ciclo attivo

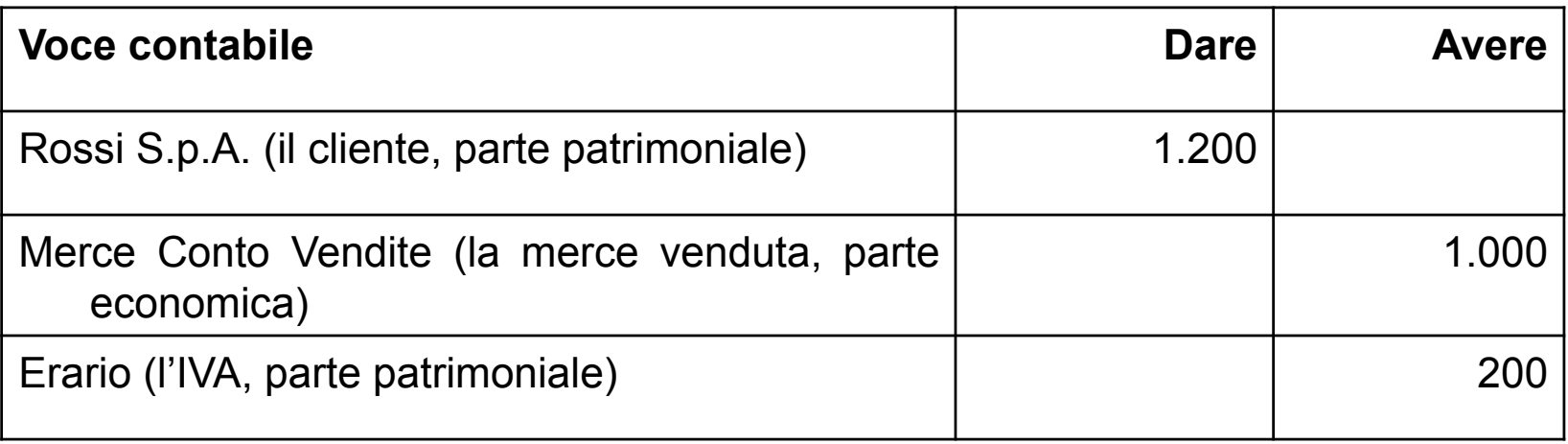

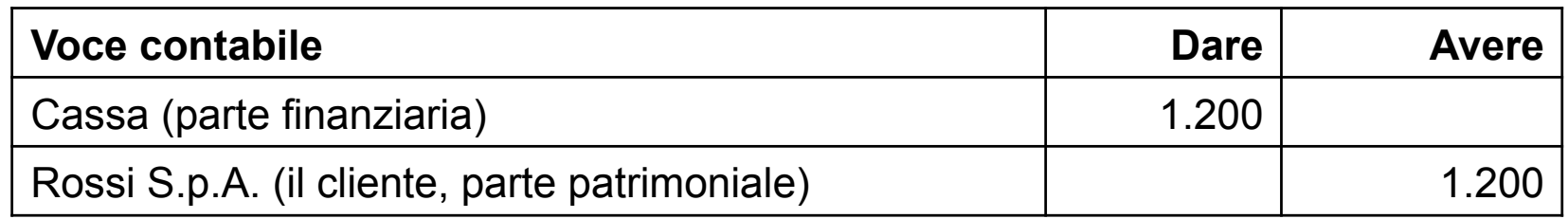

· Semplici esempi di fattura e pagamento ciclo passivo

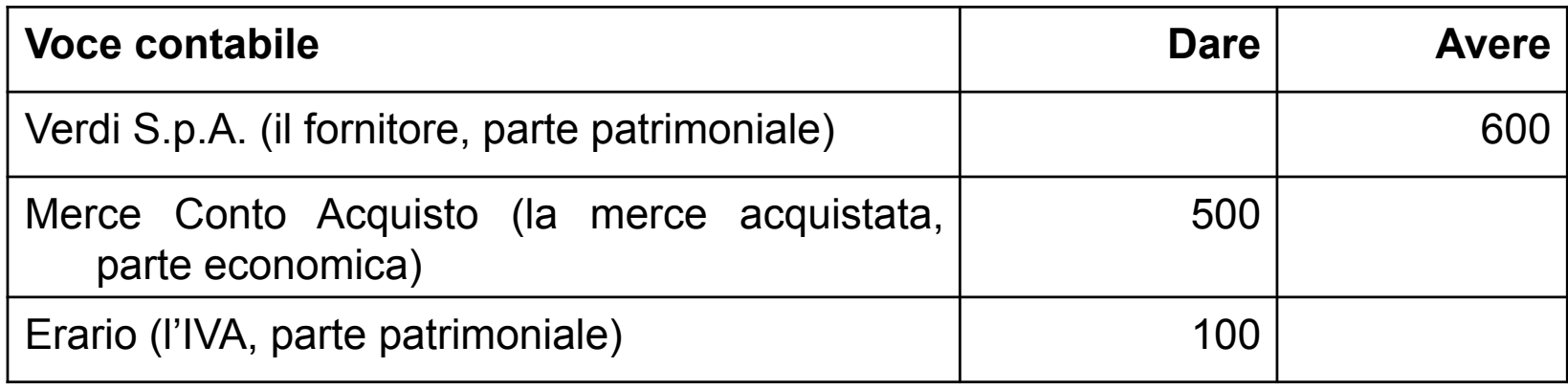

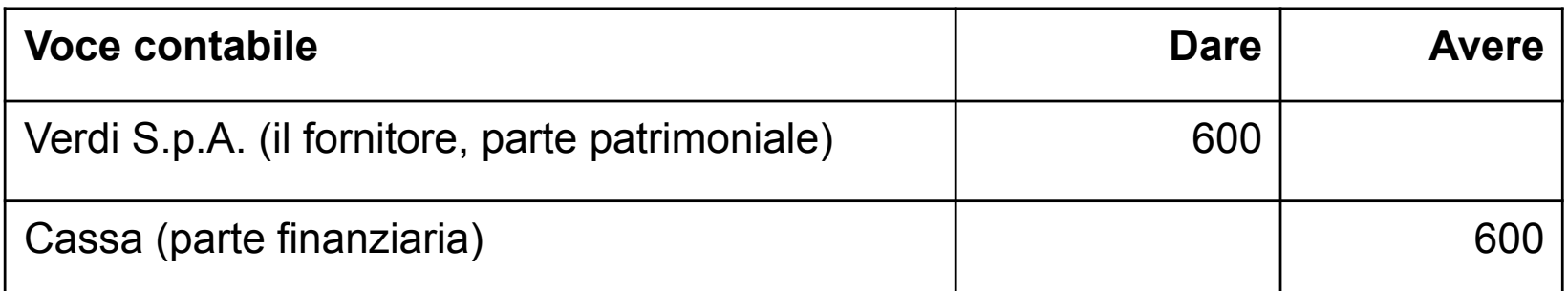

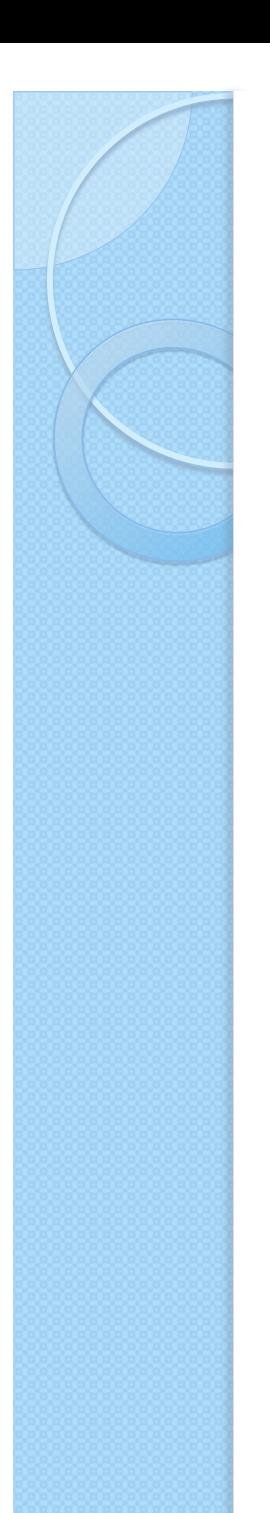

#### Situazione finale

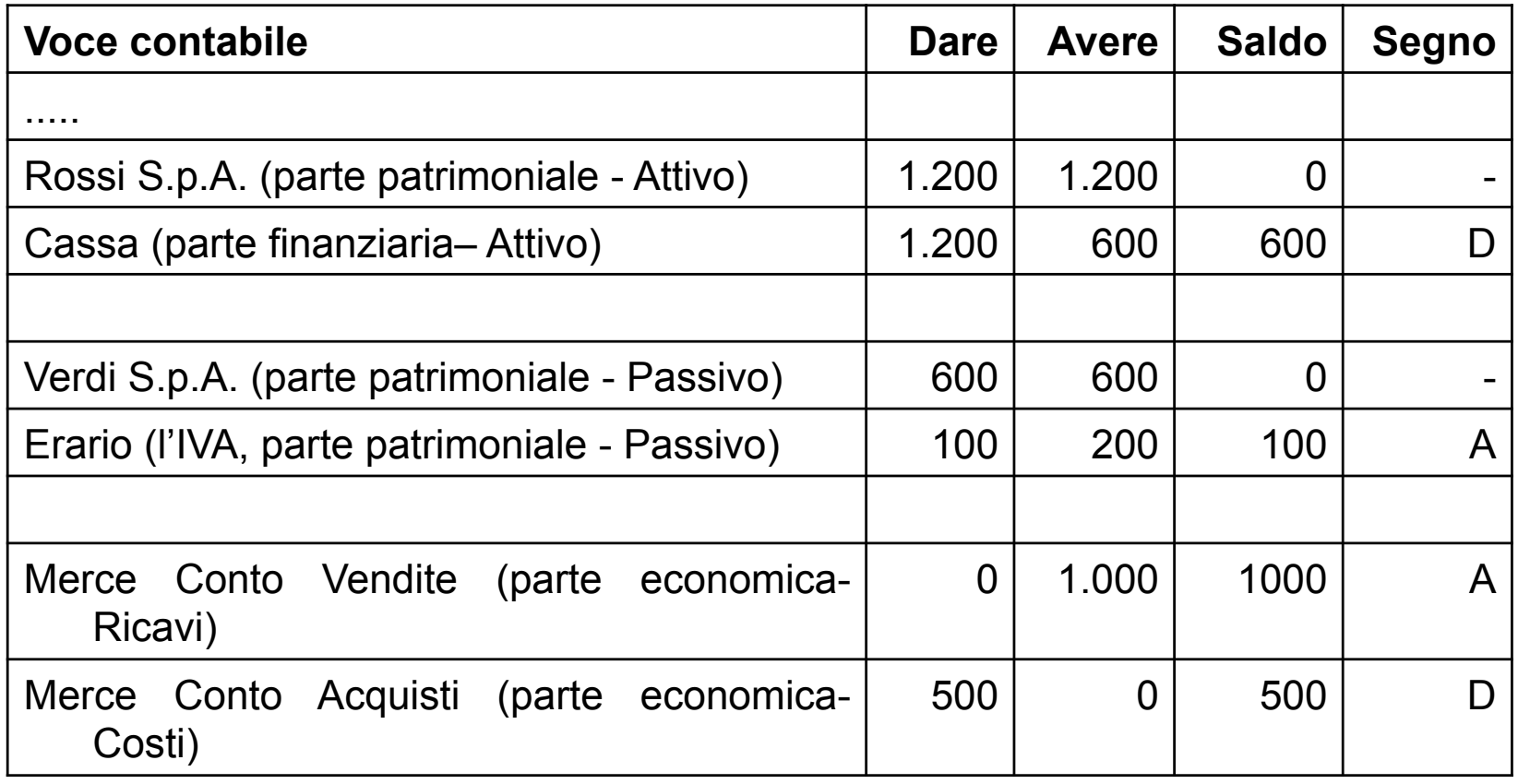

# Struttura dei movimenti contabili

- Testa del movimento contabile
	- Data di registrazione
	- Periodo di competenza
	- causale contabile
	- registro contabile di riferimento
	- Identificativo univoco della registrazione
	- tipo movimento (Provvisorio o definitivo)
		- " Nel bilancio solo movimenti definitivi
- Righe del movimento contabile
	- Voce contabile di riferimento
	- importo e tipo di valuta
	- segno della registrazione (dare/avere)
	- descrizione aggiuntiva

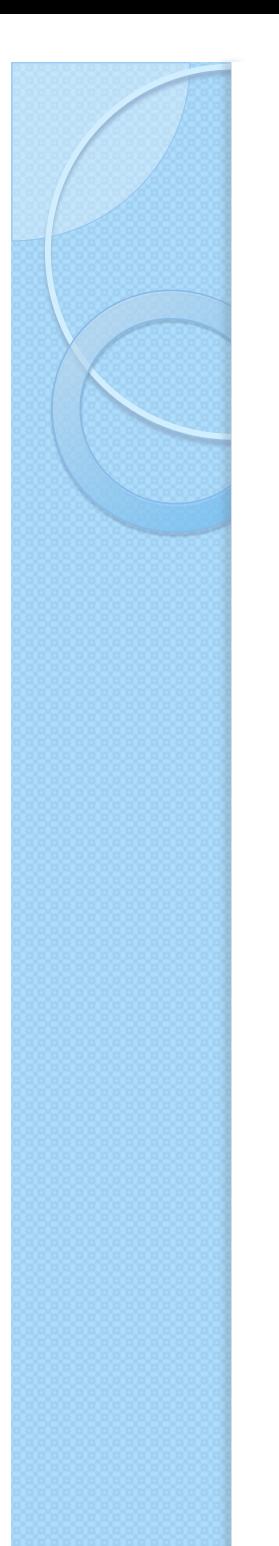

#### Competenza

- ! Periodo di tempo a cui il movimento si riferisce
- **Esempio:** 
	- Polizza auto annuale
	- Stipulata il primo aprile
	- Costo € 600

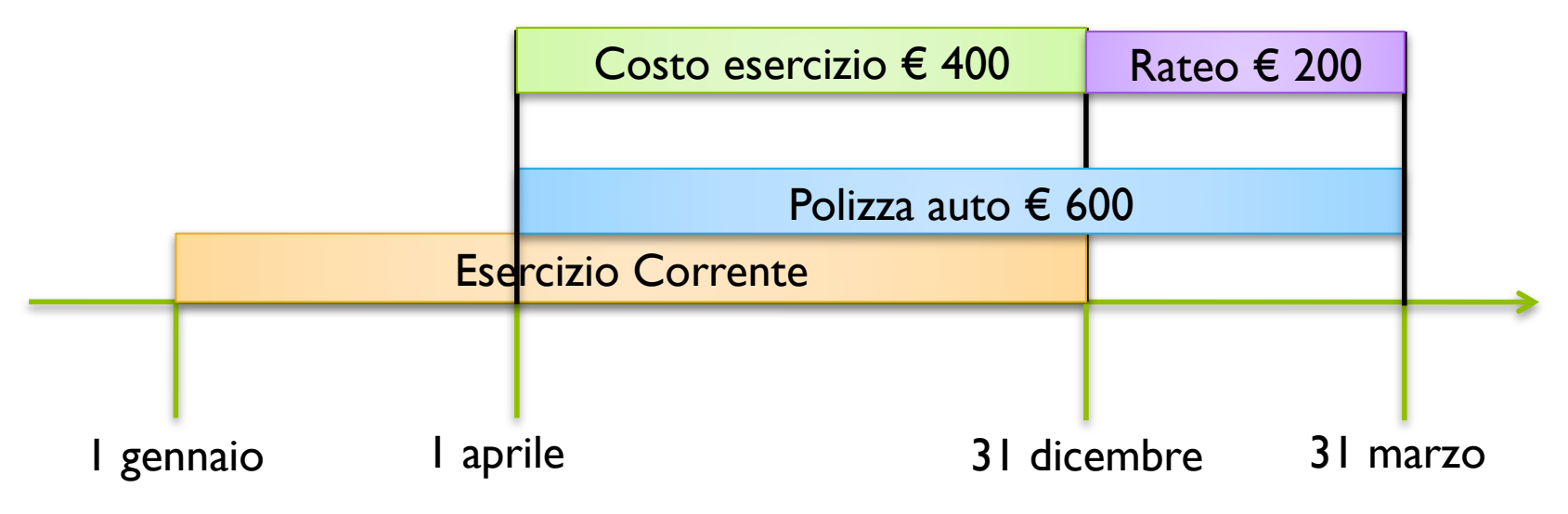

# Movimentazione finanziaria

- **Traccia debiti e crediti rateizzati nel** tempo
- **Esempi:** 
	- Clienti a cui si concedono pagamenti a rate
	- Crediti o debiti IVA

#### Struttura dei movimenti finanziari

- ! Testa del movimento finanziario
	- Soggetto,
	- tipo movimento (debito o credito)
	- riferimento movimento contabile
- Righe del movimento finanziario
	- Data della scadenza prevista ed effettiva
	- tipologia di pagamento/incasso
	- valore riga, segno (dare/avere)
	- descrizione aggiuntiva
	- stato (aperto/chiuso)
	- riferimento riga del movimento contabile che ha generato la chiusura
	- livello di sollecito
	- data rischio Da che data l'incasso e' certo

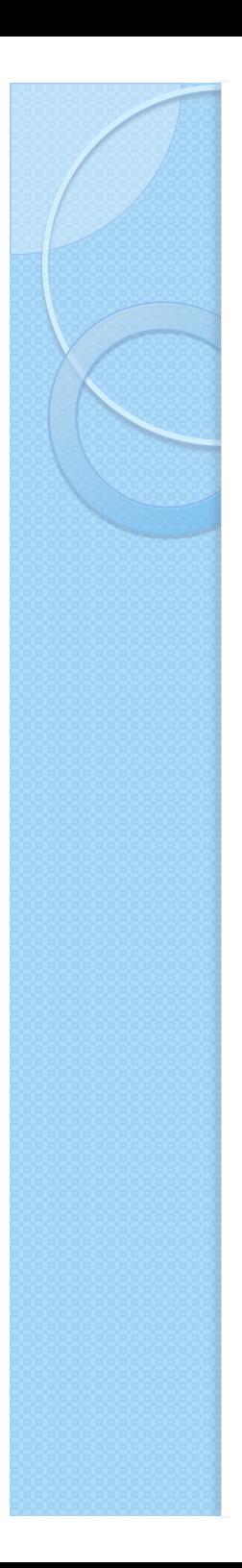

# **Rischio**

- Si ha quando si incassano effetti (cambiali, assegni)
- La banca comunica l'avvenuto pagamento dopo alcuni giorni
	- Assegni su piazza 2-3 giorni
	- Assegni fuori piazza fino a 15 giorni
- Operazione contabilmente chiusa anche se il pagamento non e' ancora certo

◦ Incasso detto "salvo buon fine"

# IVA in sospensione d'imposta

- Si parla di cambiare questa legge
- Se il cliente non paga per le aziende il debito resta
- · Gli enti pubblici pagano dopo molto tempo costringendo i fornitori a lunghe esposizioni finanziarie
	- Spesso questo si riflette sul prezzo praticato all'ente

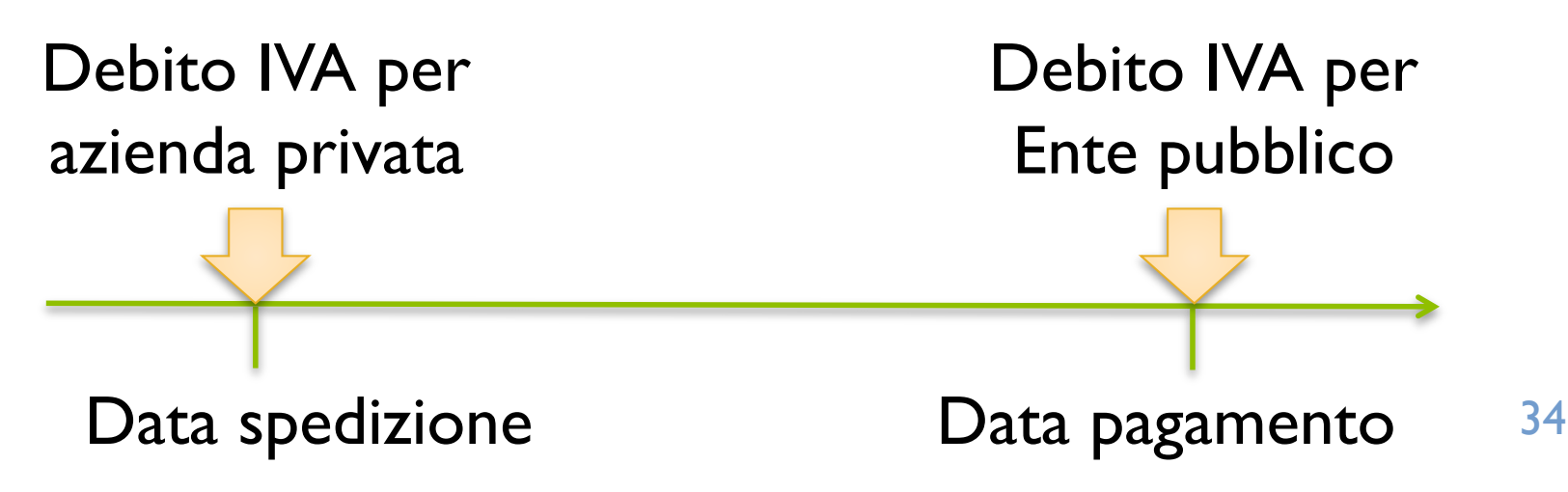

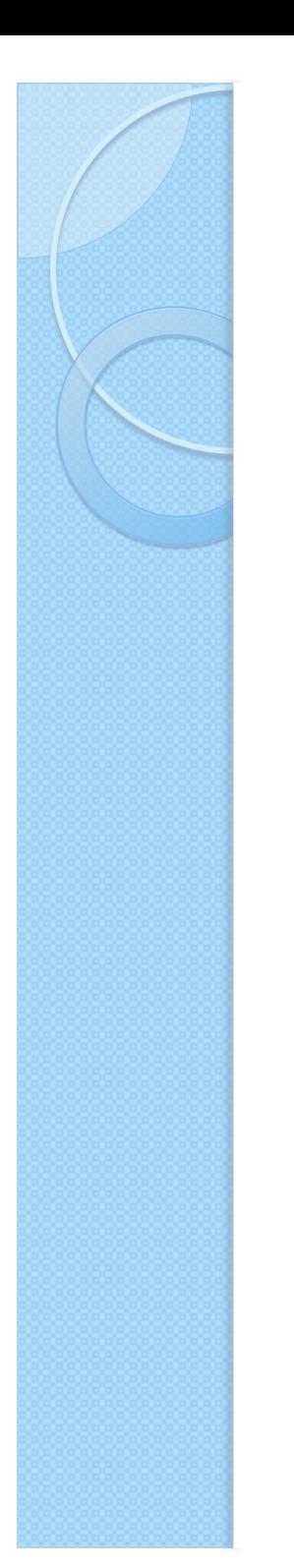

# **IVA su vendite**

• Al fine di evitare lo spostamento in avanti del debito IVA, si sceglie come data quella di spedizione merce

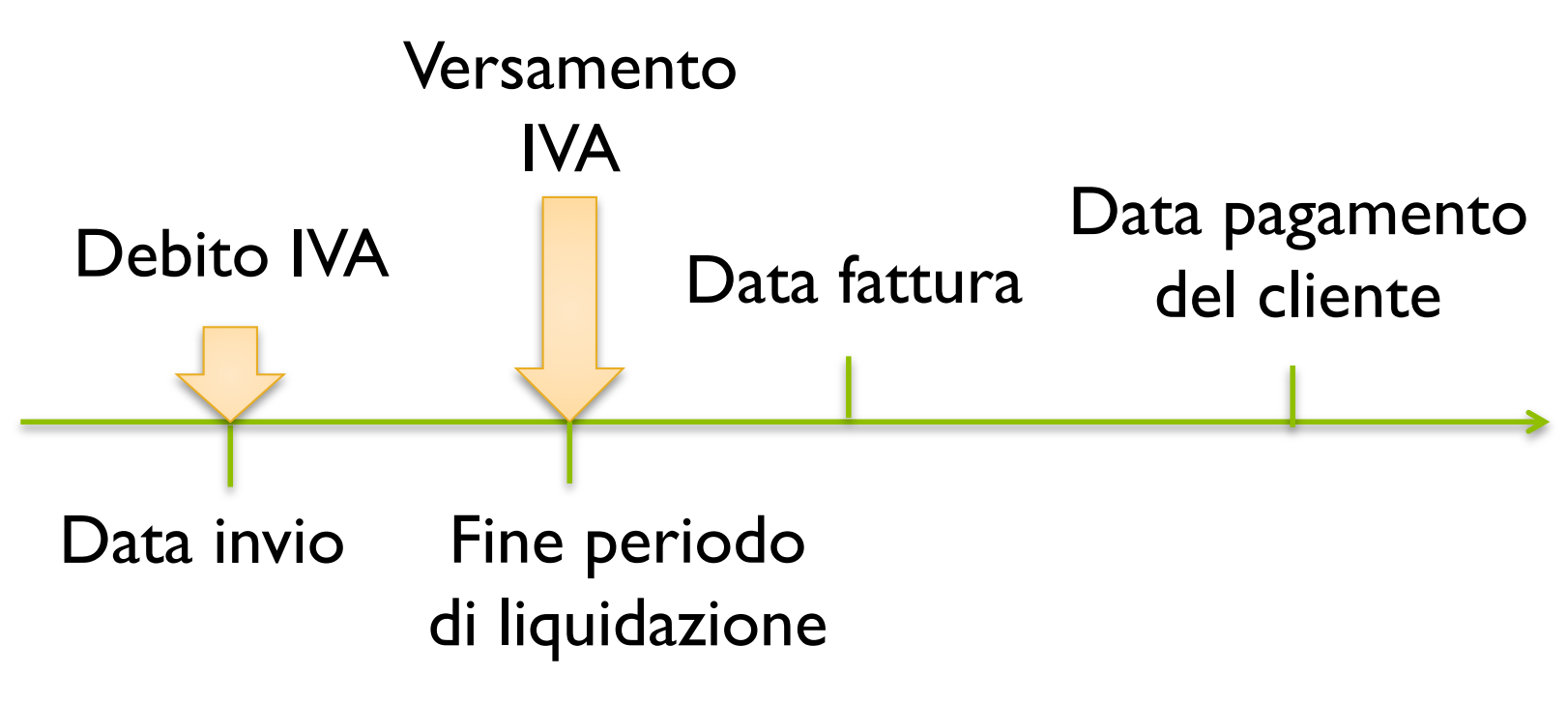

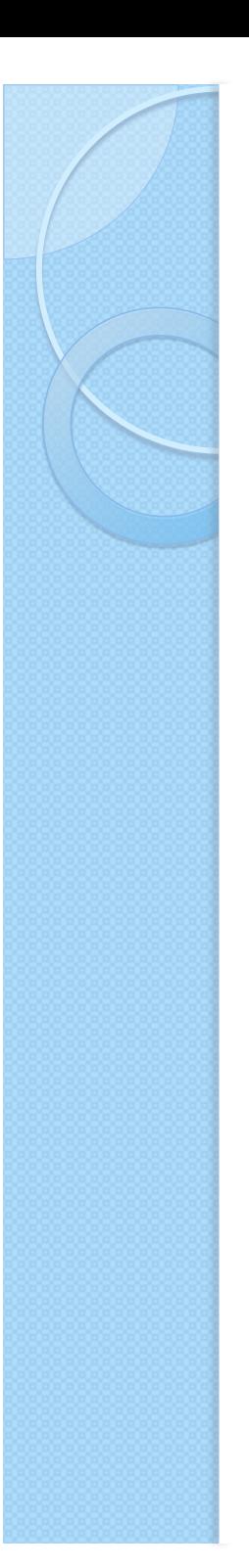

#### Procedure di base - Modulo di amministrazione

- ! Procedure di alimentazione
	- Manuali ed automatiche
- Procedure di stampa
	- Stampe obbligatorie dei libri contabili
- Procedure di reporting
	- Analisi sintetiche
- Procedure di configurazione
	- Creazione dei libri contabili
	- Impostazioni dipendenti dal tipo di azienda
		- · Esempi: valuta, IBAN C/C, indirizzi, piano dei conti
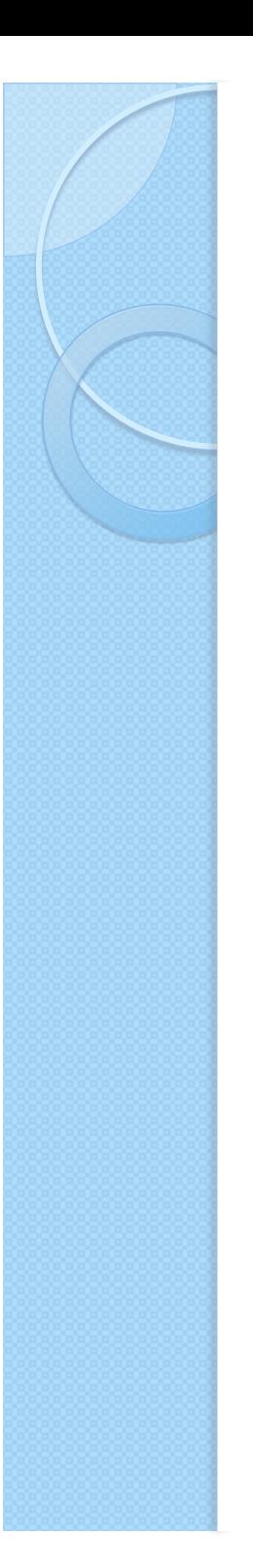

# Alimentazione interattiva interfacce di data entry

- ! **Congruenza:** transazioni usate per evitare che la modifica di un'operazione renda inconsistenti altri dati
	- Esempio: annullamento fattura con registro IVA
- ! **Correttezza (formale):** controllo vincoli
	- Correttezza economica lasciata ad operatore
	- Esempi: codice fiscale, pareggio tra dare ed avere
- **Persistenza:** operazioni chiuse non più modificabili
- ! **Sicurezza**: accesso consentito a chi ne a diritto in base a permessi

# Maschere di data entry

- · Obiettivo: guidare nell'inserimento dei dati senza creare disagio
- **· Troppa libertà può introdurre errori** 
	- Esempio: unica casella per il campo data
- Troppa rigidità può rendere impossibile l'inserimento di un dato
	- Esempio: codice fiscale non standard (nei casi di omonimia)
- **· Bisogna assicurarsi di inserire tutti i valori** possibili di dominio
	- Esempio: assenza del titolo di dottore di ricerca tra i titoli di studio

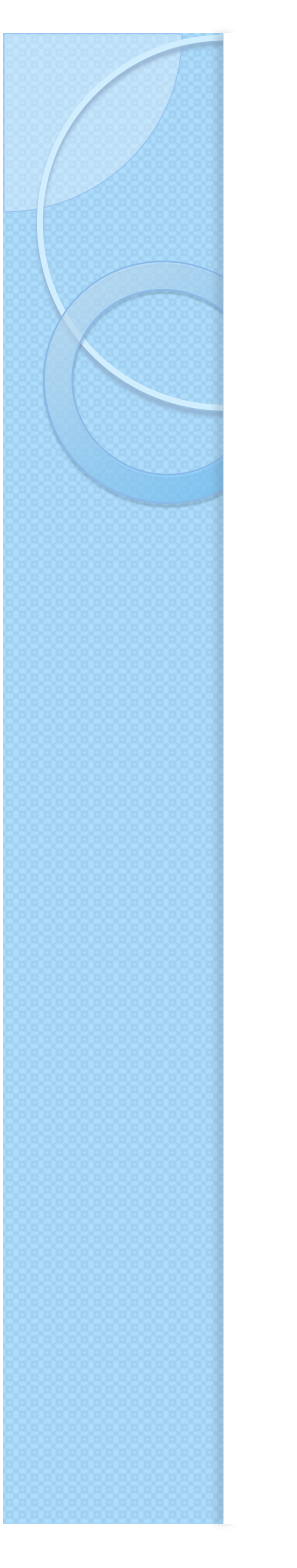

# Procedure di alimentazione -Alimentazione automatica

- ! Scritture generate automaticamente da eventi rilevanti di altre aree:
	- Esempio: fatture, incassi
- ! riconciliazioni estratti conto bancari
	- assenza/presenza di operazioni
		- · Esempio: imposta di bollo
	- calcolo dei giorni di valuta
	- calcolo delle spese assoggettate ad ogni operazione
	- calcolo degli interessi attivi o passivi maturati

# Procedure di supporto operative

- Generazione e stampa del Libro Giornale
- Generazione e stampa dei Registri IVA e delle relative liquidazioni periodiche
- **.** Generazione e stampa del Bilancio Aziendale
- Scadenzario attivo e passivo
- **Estratto conto**
- Solleciti (lettere da mandare ai clienti)
	- Man mano sempre più perentorie
- **·** Insoluti

# Procedure di gestione aziendale

#### ! **Contabilità analitica**:

◦ Suddivide costi e ricavi in centri di responsabilità

#### ! **Budget**:

◦ Consente di effettuare previsioni degli andamenti aziendali

#### ! **Controllo di gestione**:

◦ Fornisce una visione tempestiva dell'andamento aziendale

#### Schema logico di gestione aziendale

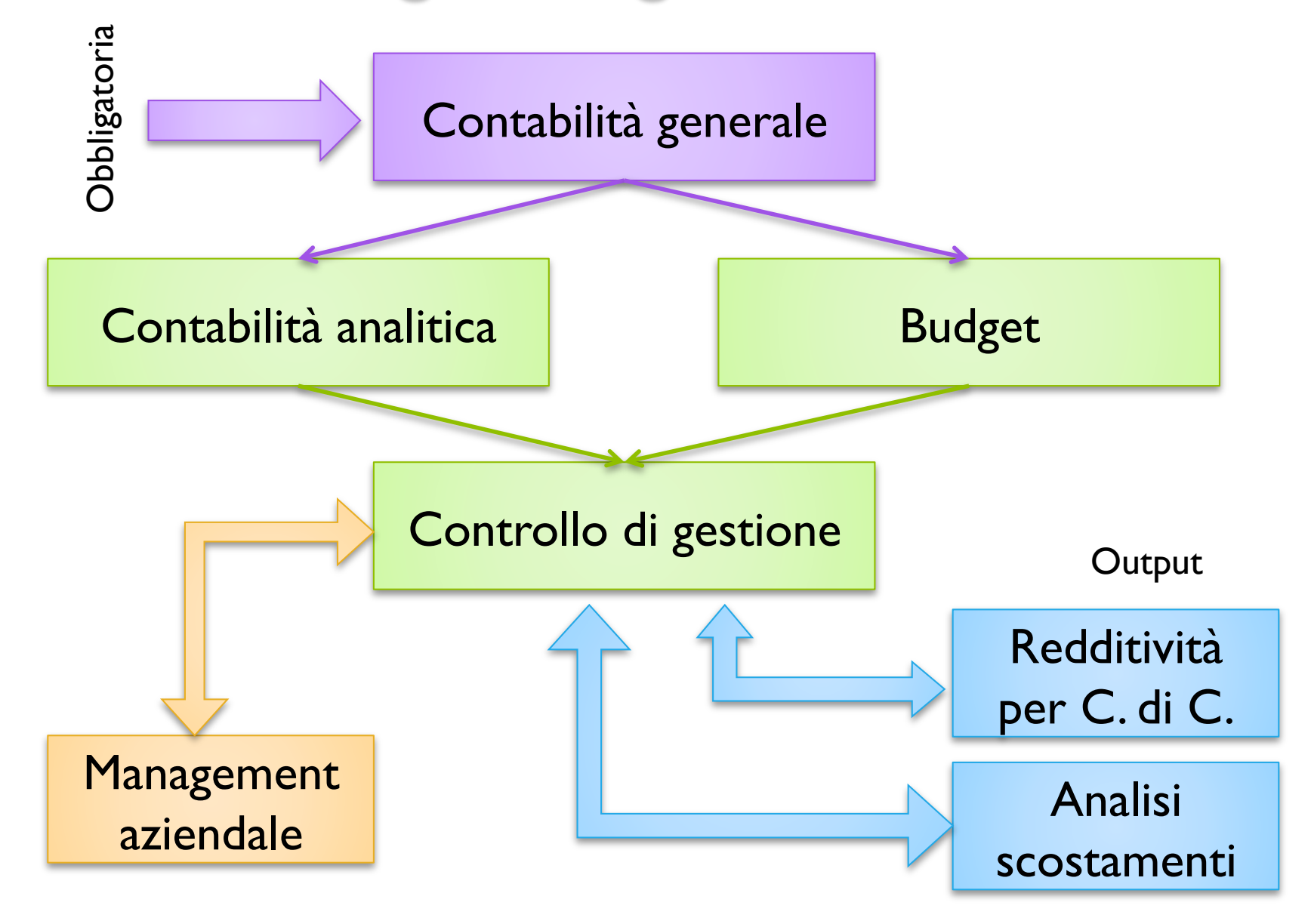

# Contabilità analitica

- ! Solitamente analizza sottoinsieme della contabilità
- ! Scompone una voce in centri di responsabilità

Contabilità generale

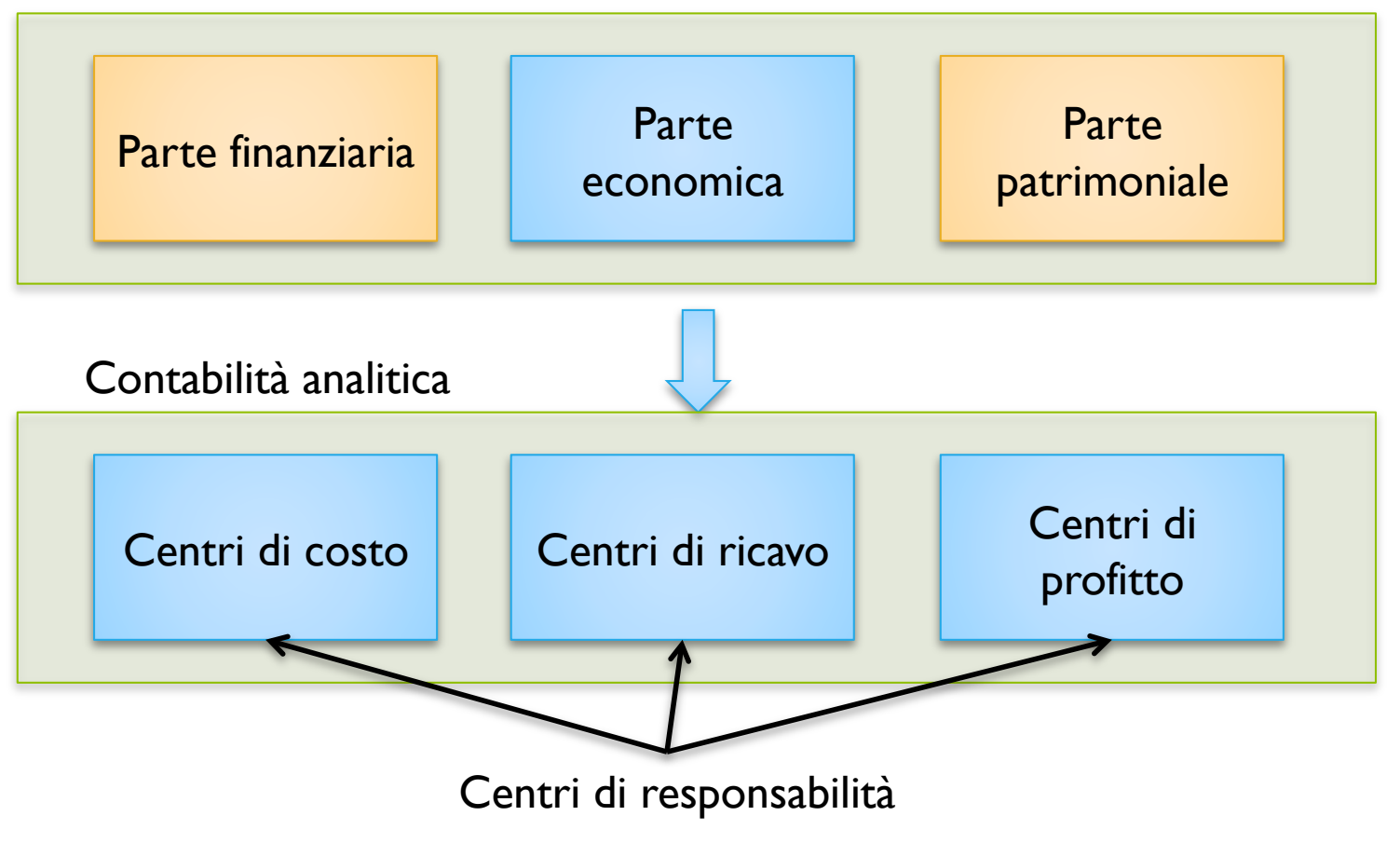

# Centri di responsabilità

- ! **Centro di costo**: unità operativa che influenza con la sua attività i costi aziendali
	- Esempio: mensa, linea di produzione
- ! **Centro di ricavo**: unità operativa che influenza con la sua attività i ricavi aziendali
	- Esempio: ufficio vendite
- **Centro di profitto**: unità organizzative dotate di autonomia
	- Esempio: consulente dedicato per clienti importanti

### Missione dei centri di responsabilità

- ! **Centro di costo**: mantenere i costi entro certi livelli, per "ottimizzare" l'efficienza.
- ! **Centro di ricavo:** acquisire ordini, "ottimizzare"il volume d'affari (con un limitato impiego di risorse)
- ! **Centro di profitto**: "ottimizzare"il risultato economico di un particolare output (business, zona geografica, clientela, ecc.)

# Misurazione performance dei centri di responsabilità

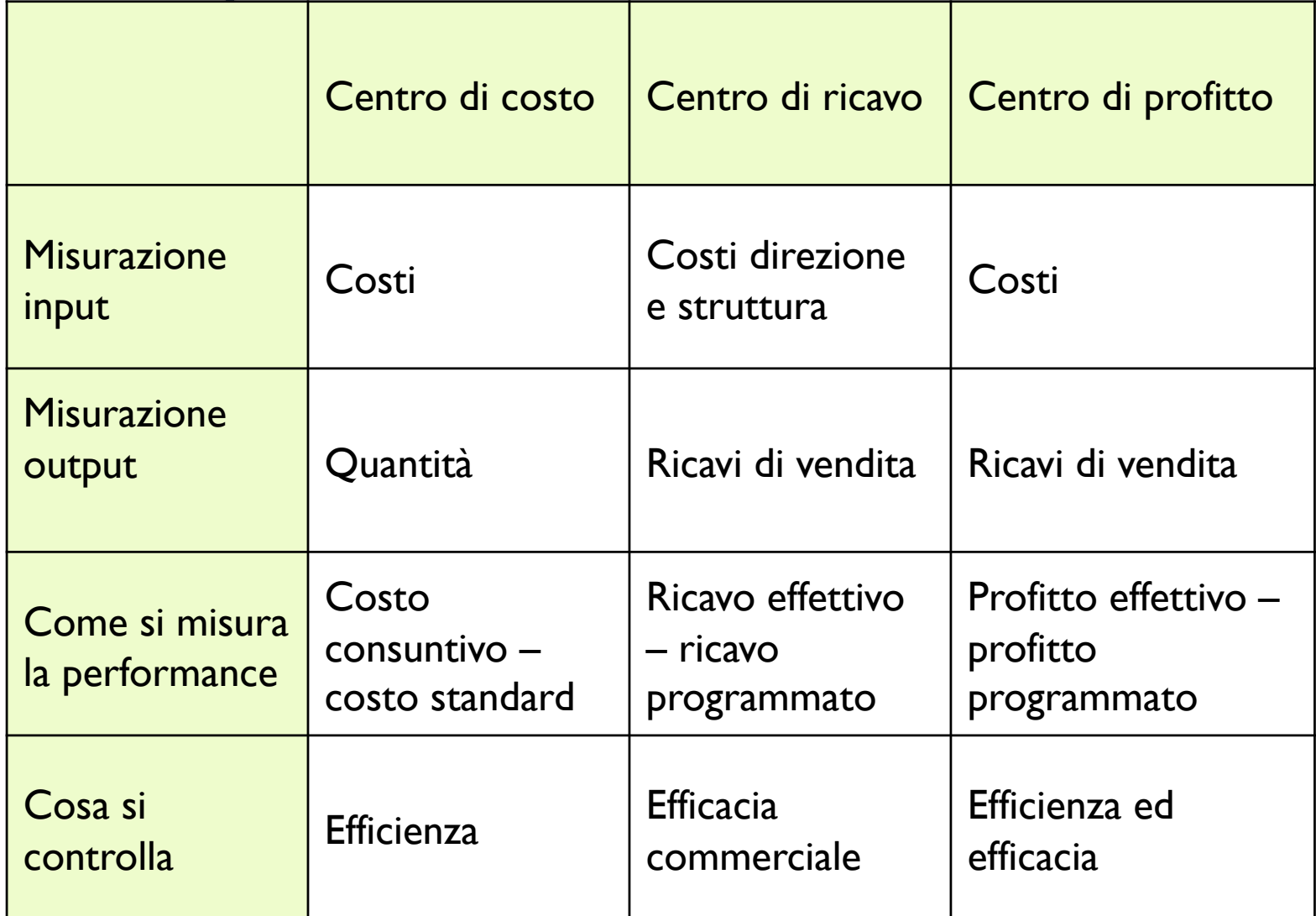

# Esempio – Centri di costo

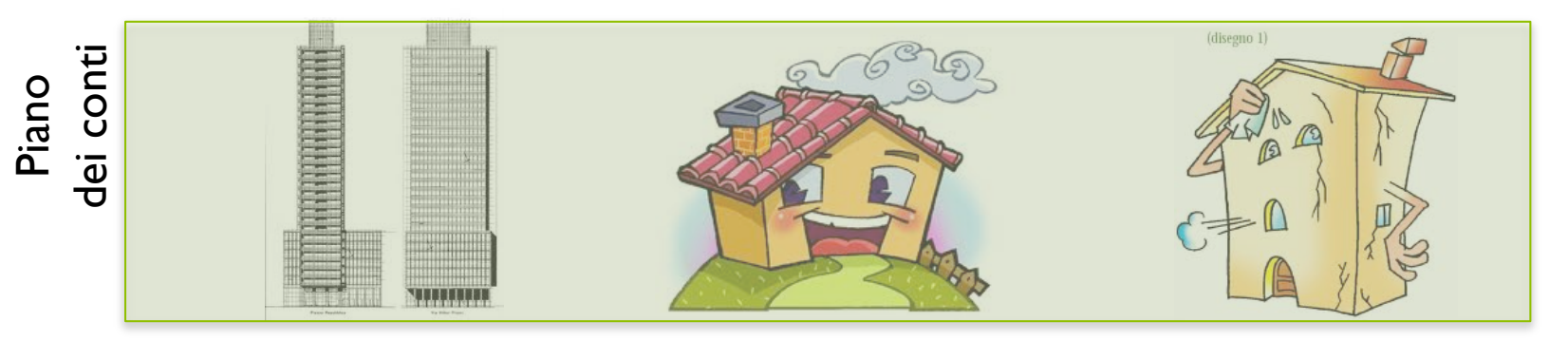

Tipologia Immobile

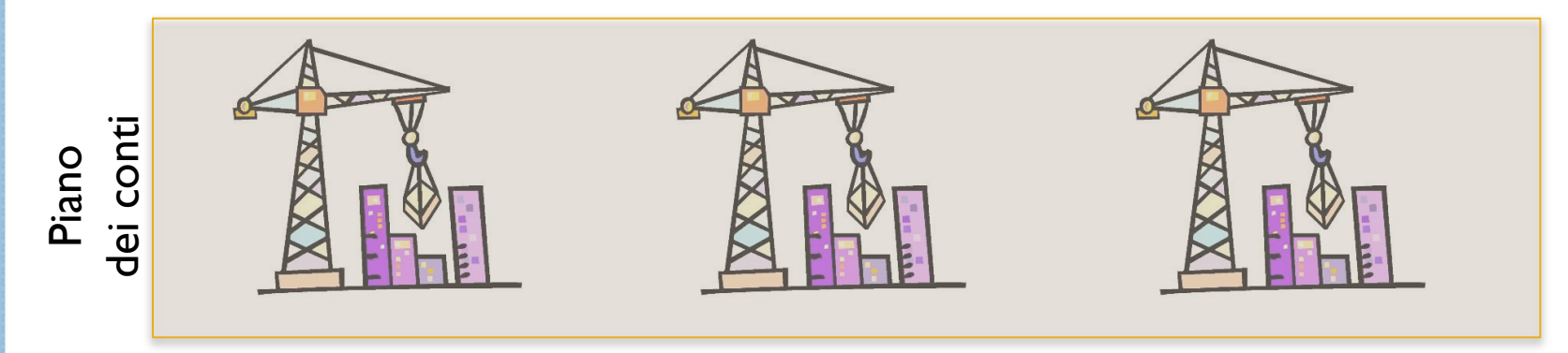

**Cantiere** 

- ! Posso sapere l'andamento di un centro di costo all'interno dell'altro.
	- Esempio: andamento grattacieli nel cantiere 2 <sup>47</sup>

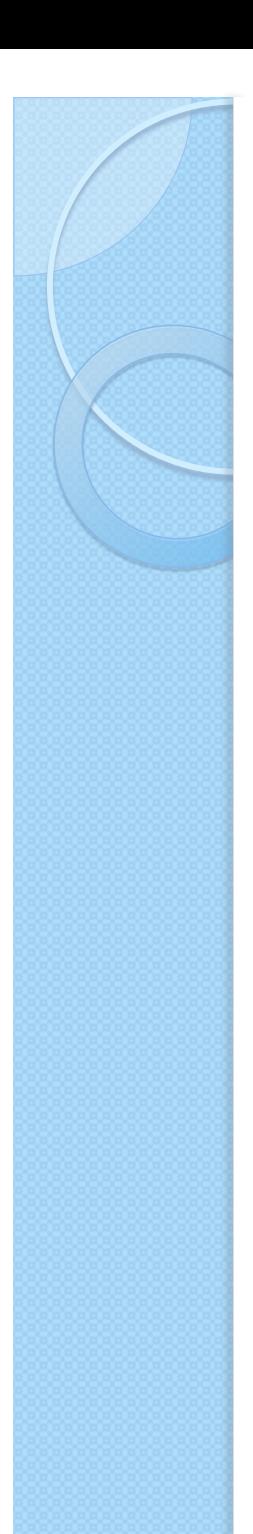

# Contabilità analitica - Esempio

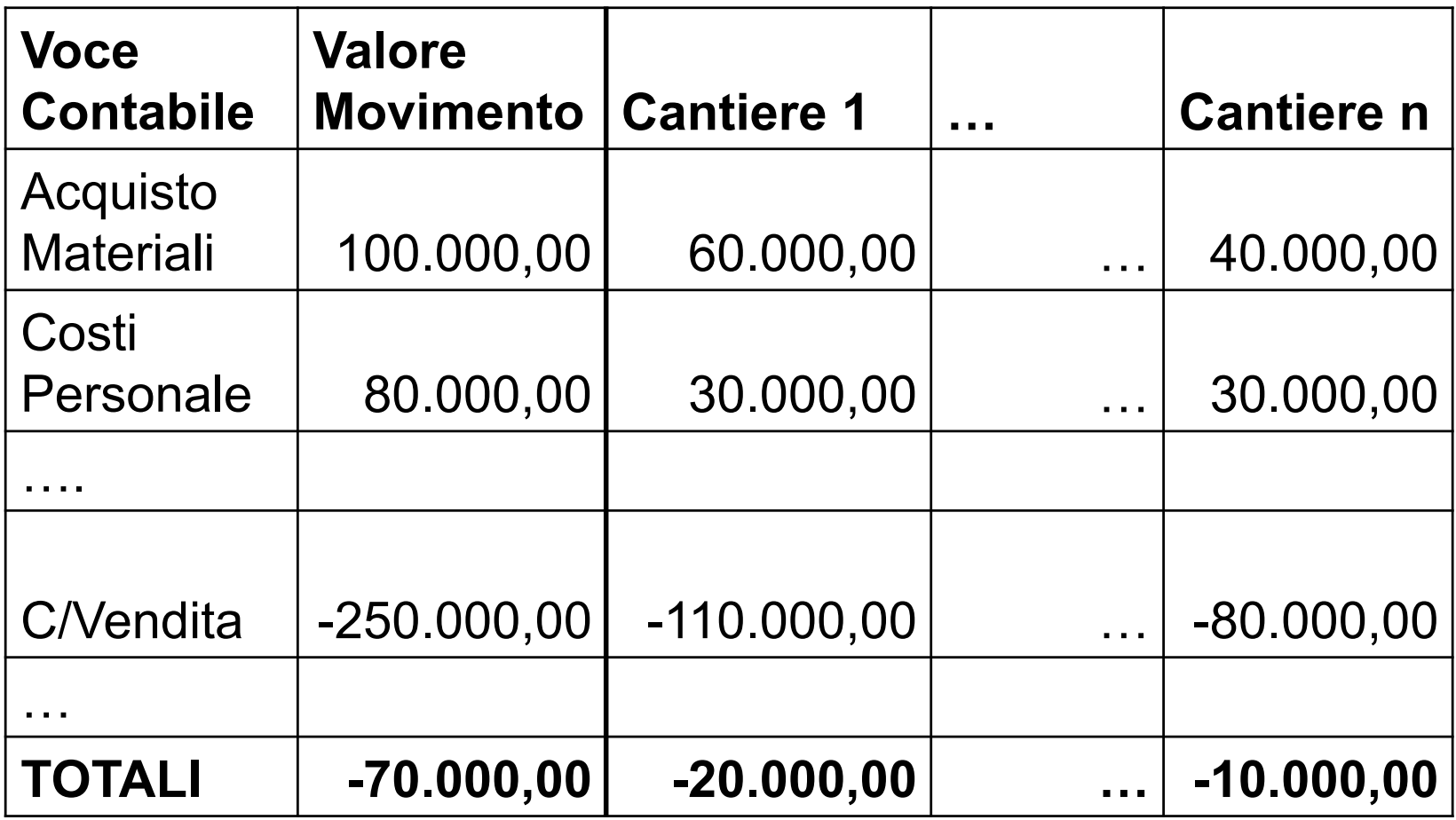

Supponendo un'azienda edile che ha un certo numero di cantieri

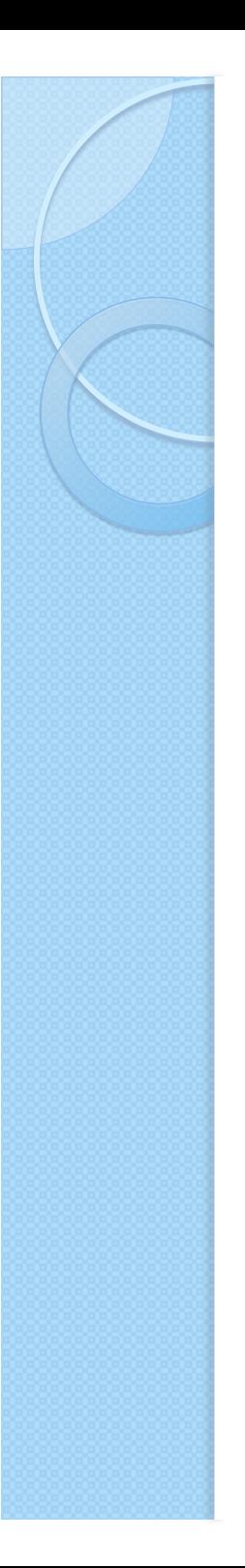

# Ripartizione ai centri di costo dei costi indiretti

- **.** Esistono spese non direttamente collegate ad un centro di costo
	- Costi di tipo generale all'interno dell'azienda
	- Attività essenziali per l'azienda, ma non direttamente e completamente ascrivibili al centro di costo
	- Esempio: management aziendale
- · Movimenti di ribaltamento per la suddivisione sui vari centri di costo
	- Di solito si usa una ripartizione percentuale

# Procedure contabilità analitica

- Procedure alimentazione
	- Interattive
	- Automatiche dai flussi
	- Ribaltamento
- ! Procedure analisi e controllo
	- Elaborazione della movimentazione elementare per intervalli temporali
	- Più strutture di piano dei conti di analitica
	- Più insiemi di movimentazioni di analitica

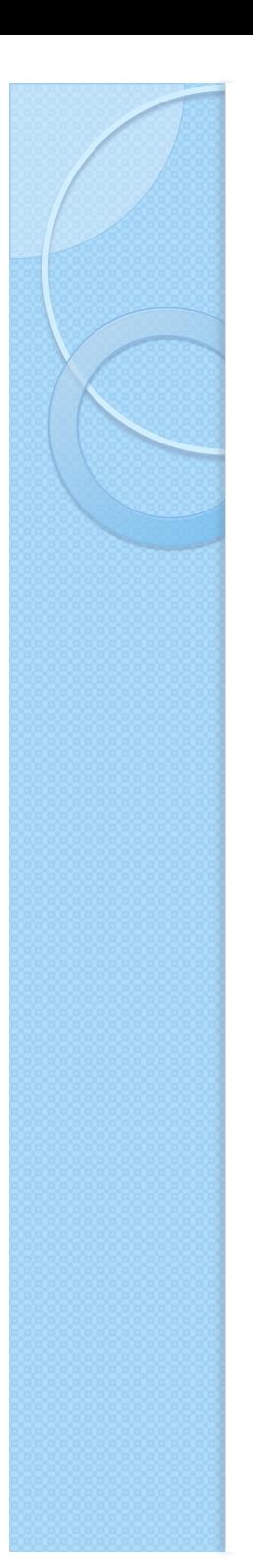

# Definizione di budget

- Si può definire il budget come un programma coordinato delle attività aziendali, a breve termine, che fissa gli obiettivi da raggiungere, espone i costi per realizzarli ed indica i risultati economici che devono essere conseguiti.
- In sintesi
	- Programma a breve (tipicamente annuale)
	- Obiettivi aziendali
	- Quantifica costi
	- Indica risultati economici attesi

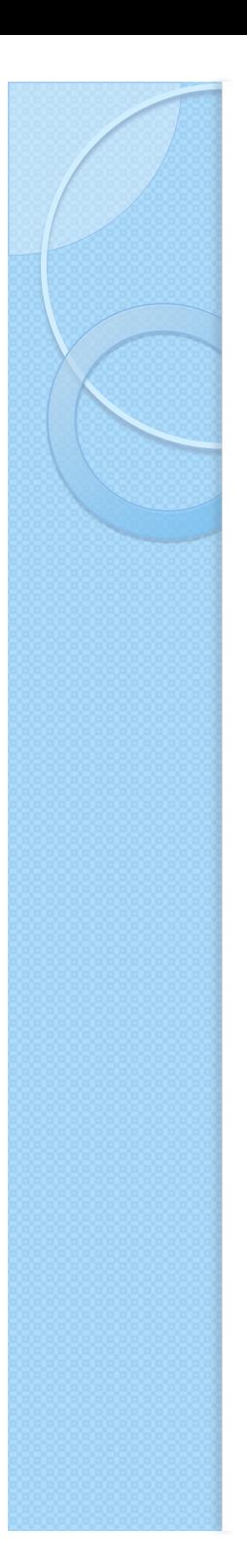

# **Budget**

- Permette di definire previsioni sugli andamenti aziendali
- Riferito al periodo fiscale successivo
- ! Suddiviso in periodi d'analisi
	- mese/trimestre
- Riguarda tutti gli aspetti aziendali
	- Aree di attività, prodotti, livelli organizzativi
- ! Ha come output il "**bilancio preventivo**"
- ! Viene sviluppato sulla parte economica del piano dei conti di ordinaria o sul piano dei conti di analitica

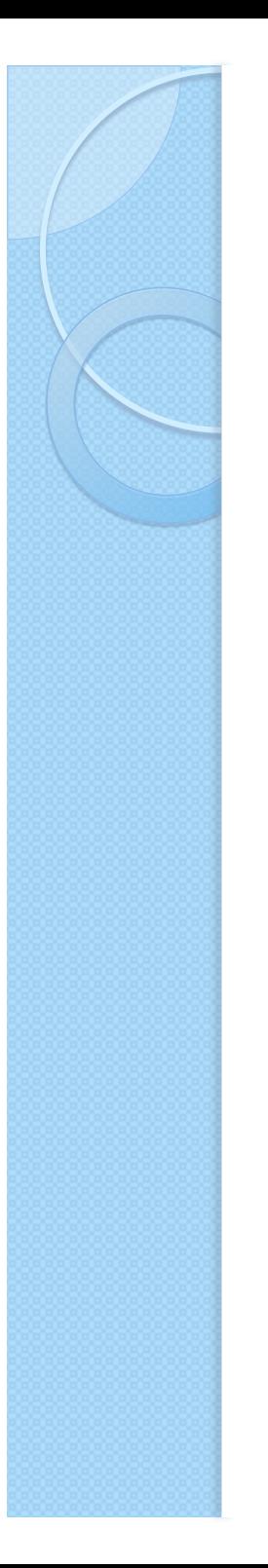

# Funzioni dei budget

- **Guida management**
- **fornisce parametri economico-finanziari** per il successivo controllo di gestione
- **Permette coordinamento a priori tra gli** organi dell'azienda
- Miglioramento della programmazione
- Consente ai singoli manager la valutazione dei propri risultati

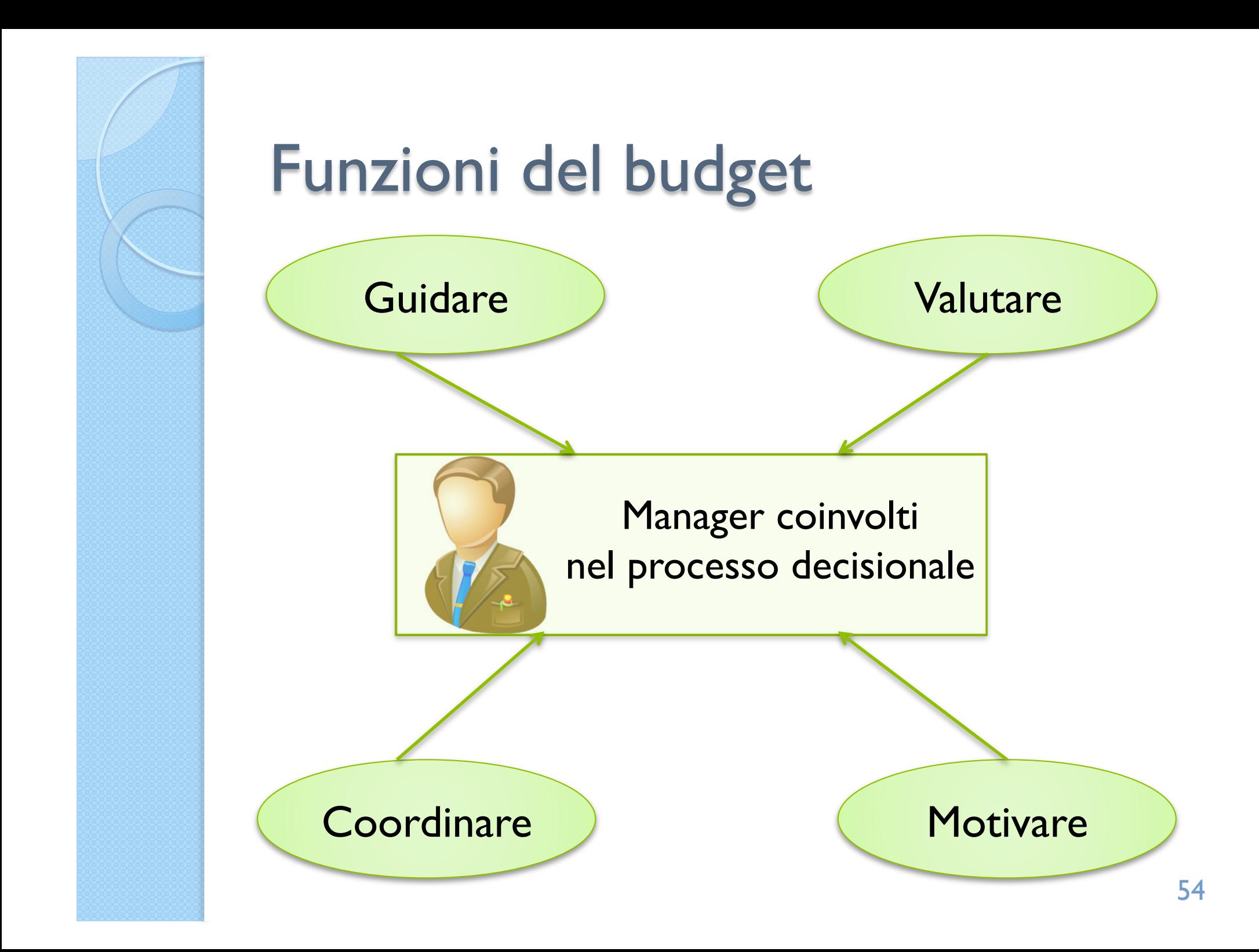

#### Componenti del budget aziendale

- **Budget economico**: assume la forma contabile di un conto economico.
- **Budget patrimoniale:** stato patrimoniale preventivo, riferito al 31 dicembre del successivo esercizio.
- ! **Budget finanziario**: documento che accoglie i flussi finanziari previsti per il successivo esercizio.

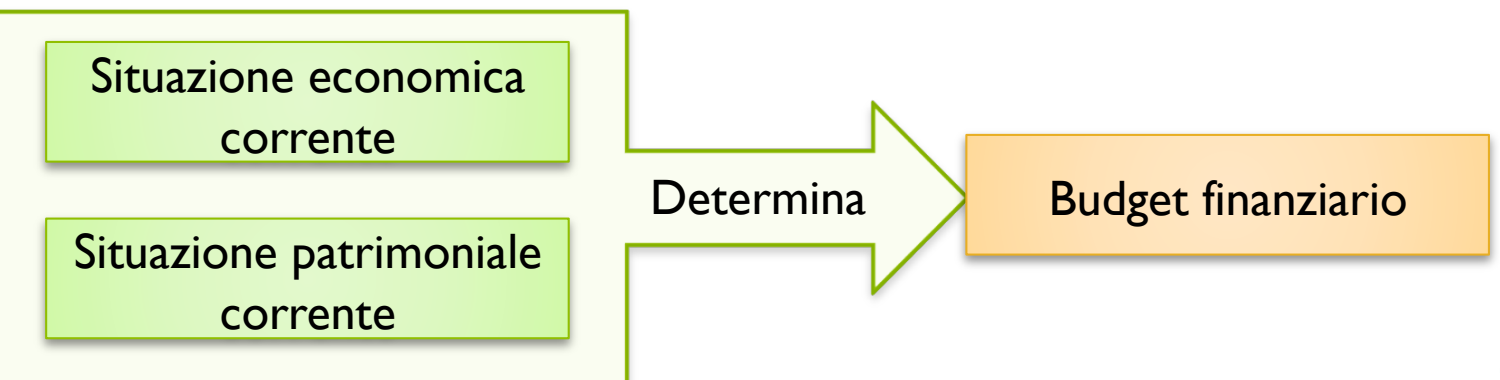

# **Creazione del budget**

- · Identificazione politiche e linee guida a cui il budget si ispira
- · Identificazione vincoli per il raggiungimento degli obiettivi
- Negoziazione partendo dai livelli più bassi
- **Integrazione**
- Esempio: budget di produzione
	- **Responsabile acquisti**: budget materie prime
	- **Capo struttura**: budget impianti
	- **Responsabile di produzione**: integra e redige budget di produzione

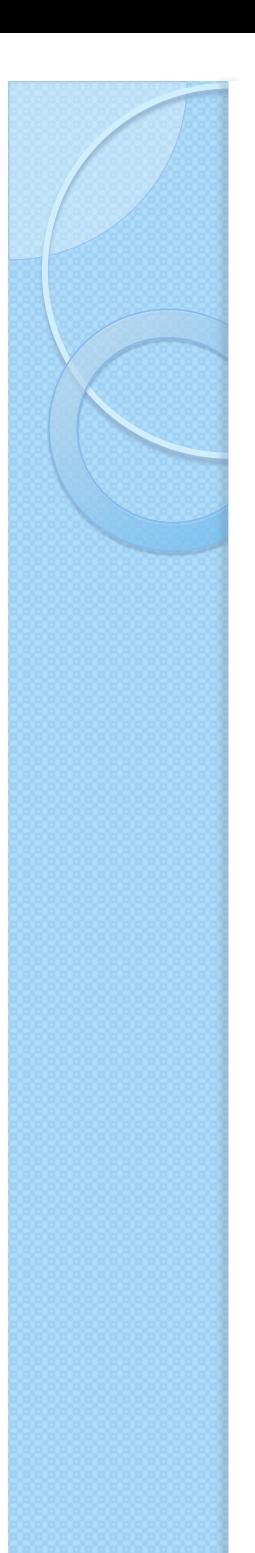

# **Budget**

- Struttura Budget
	- Piano dei conti ordinaria o analitica
	- Movimentazione autonoma
- ! Procedure di analisi e controllo
	- Elaborazione della movimentazione elementare per intervalli temporali
	- Input per il controllo di gestione
- ! Procedure alimentazione manuali o semi-automatiche
	- definizione piano vendite da storico,
	- calcolo costi diretti assorbiti,
	- calcolo e scomposizione costi indiretti

#### Controllo di gestione (budget) vs Pianificazione strategica (business plan)

- Pianificazione strategica
	- Determina obiettivi aziendali e tattiche attuative
	- **Strumento**: business plan
		- Orizzonte temporale lungo (anche 3-5 anni)
		- Basso livello di dettaglio
- Controllo di gestione
	- Verifica il raggiungimento degli obiettivi
	- **Strumento**: budget
		- Orizzonte temporale esercizio successivo
		- Dettagliato quanto conto economico

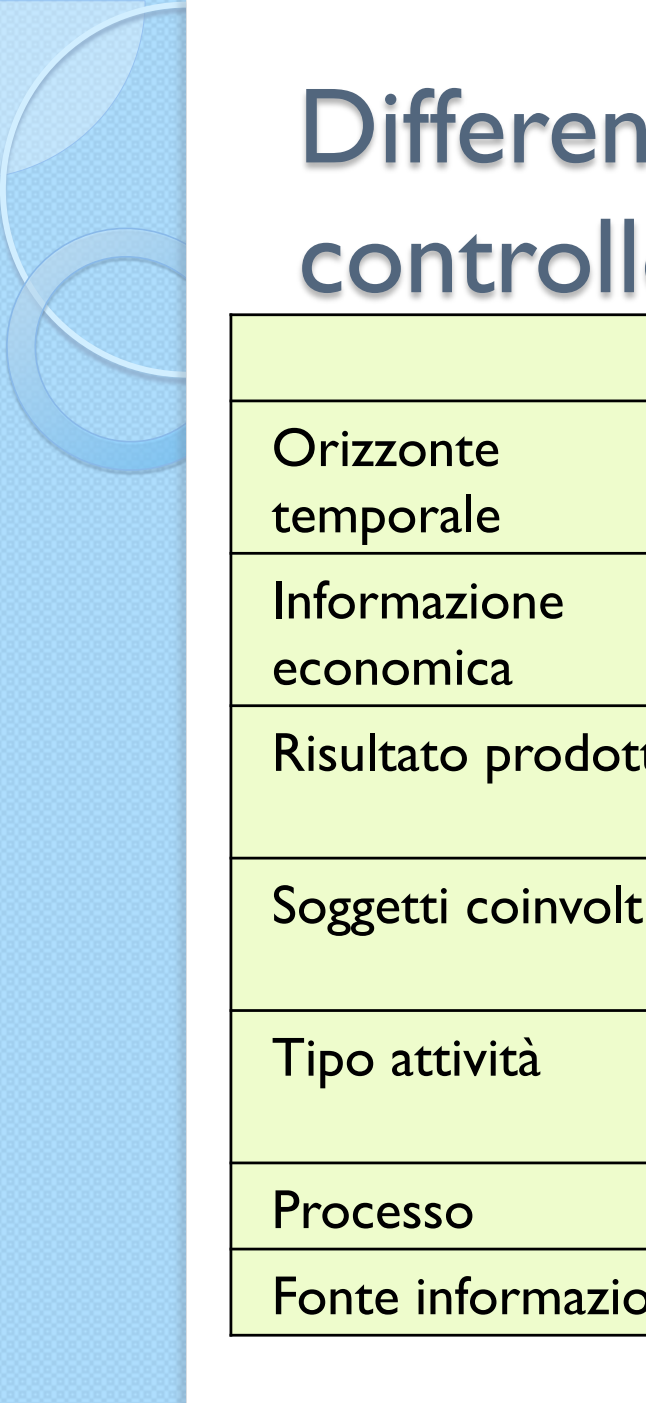

### Differenza tra pianificazione e controllo

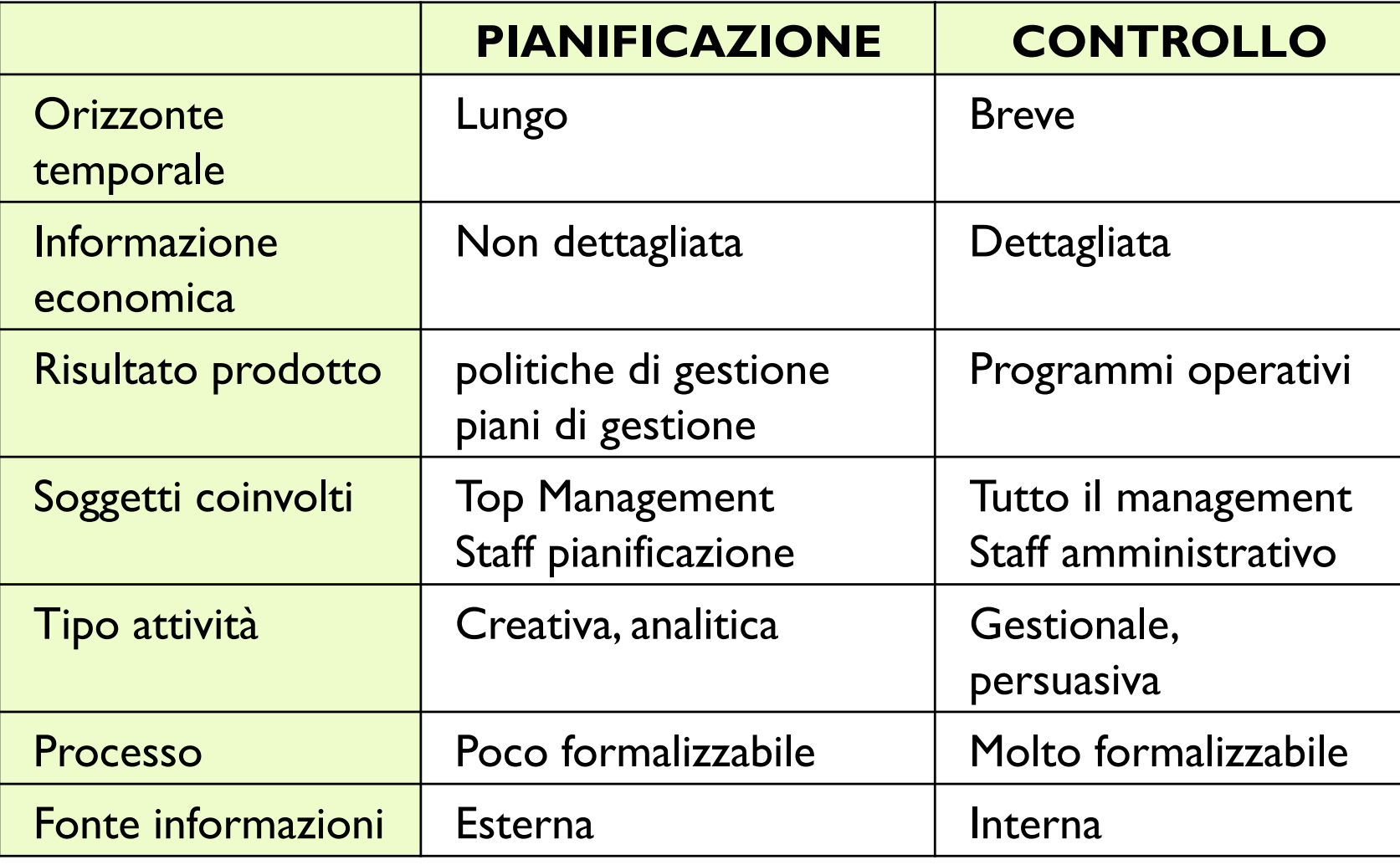

- Processo tramite il management aziendale verifica che le risorse siano acquisite ed impiegate in modo efficiente ed efficace per il raggiungimento degli obiettivi aziendali
- · Ingredienti:
	- Management aziendale
	- Acquisizione di impiego delle risorse
	- Valutazione efficienza ed efficacia
	- Raggiungimento degli obiettivi aziendali

- ! Spesso risolto da sottosistemi autonomi dedicati
- Offre visione tempestiva degli andamenti aziendali
- Agisce sulla parte economica dell'azienda
- ! Scadenze periodiche (mensili/trimestrali)
- Rettifiche
	- Trattamento dei ratei
		- Esempio: Imputazione di quota parte di un costo annuale al periodo esaminato
	- Valutazione di eventi di cui si ha conoscenza a livello aziendale e di sistema informativo, ma di cui non sono ancora definiti gli effettivi documenti contabili
		- · Esempio: ordine non confermato

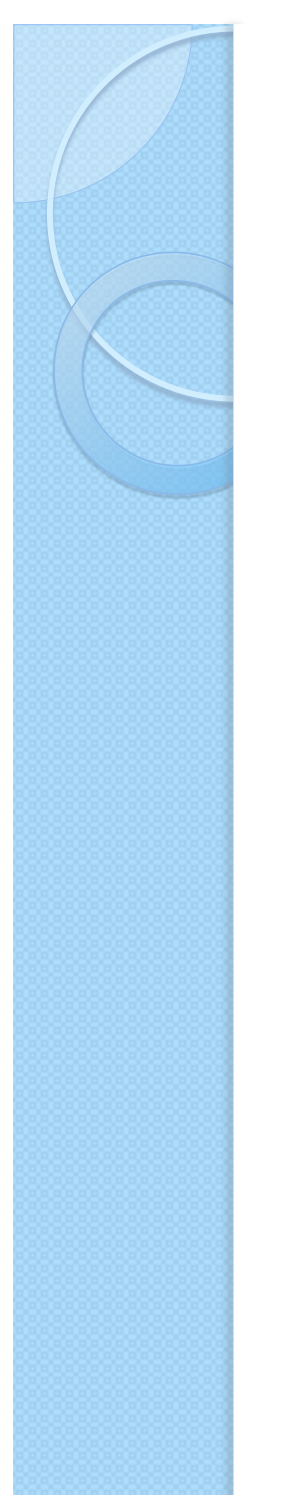

#### Strumenti del controllo di gestione

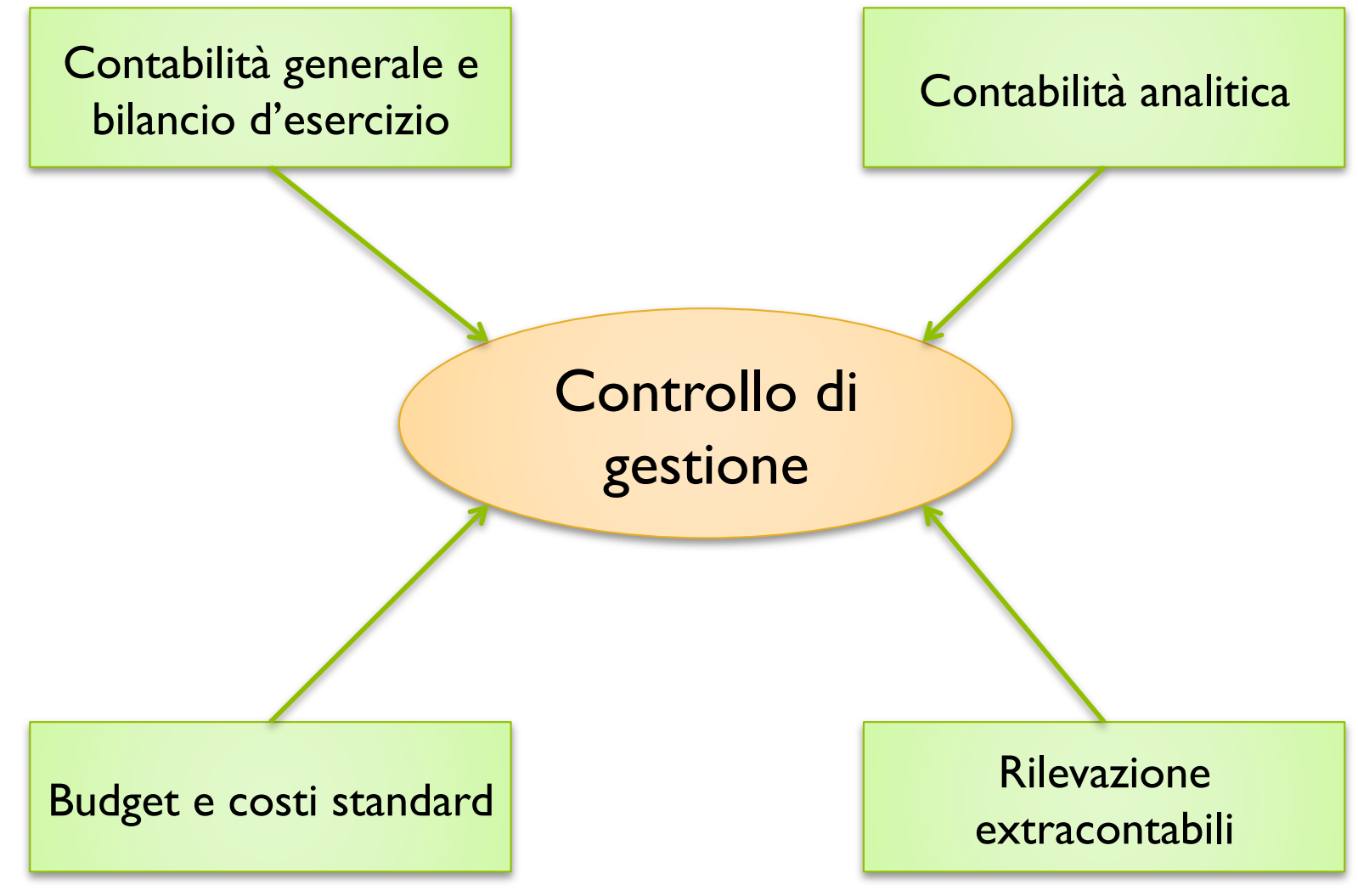

### Strategie per il controllo di gestione

- ! **Confronto fra budget e consuntivi**: opera sulle voci contabili o di analitica e confronta per ogni periodo di analisi i valori previsti nel budget con quelli consuntivati dalle procedure contabili
	- Analisi degli scostamenti
- ! **Conto economico organizzato per cliente/prodotto**: analizza la redditività del singolo cliente, distinta per prodotto
	- Per esempio valuta bontà di una linea di prodotti

#### Confronto tra budget e consuntivi

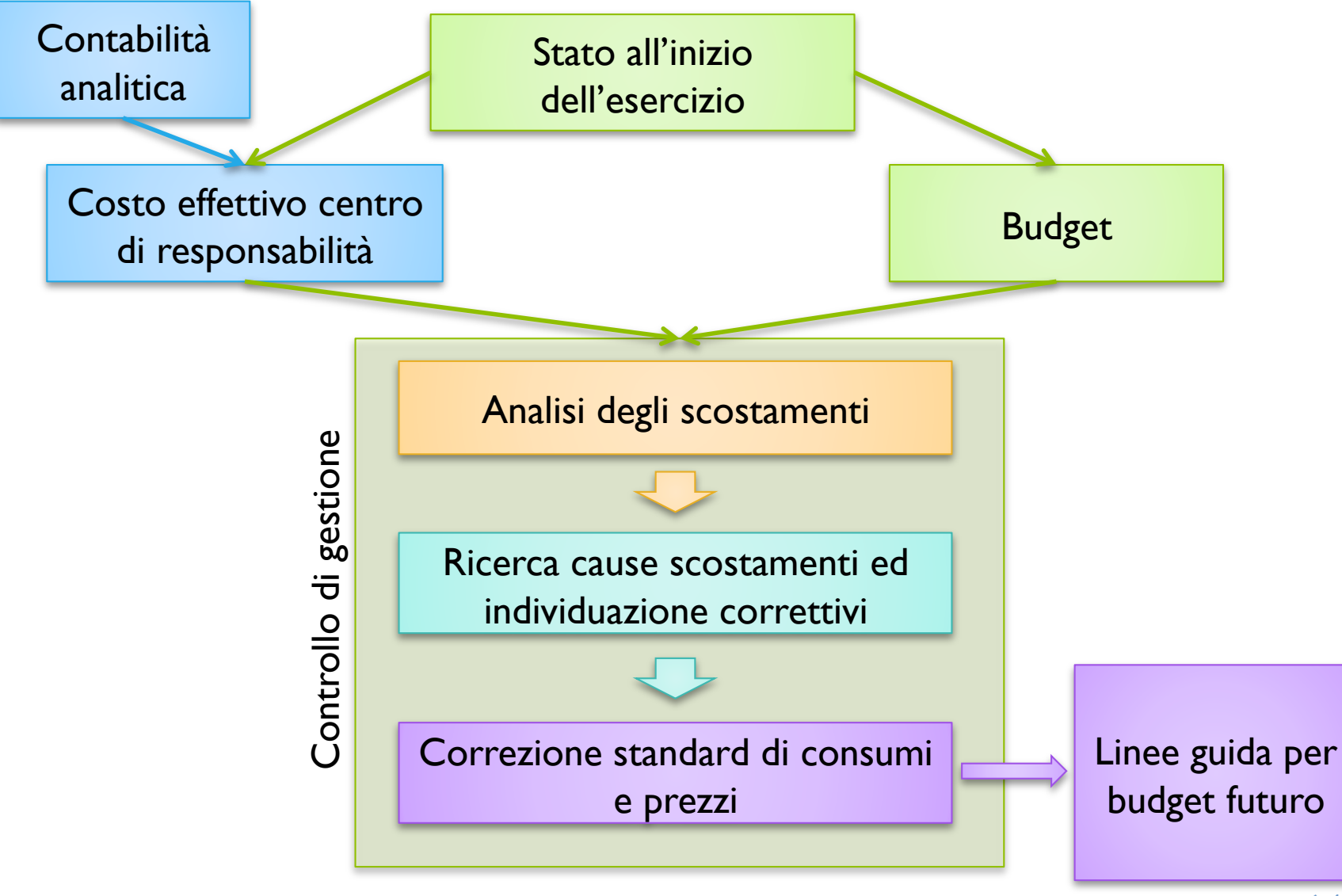

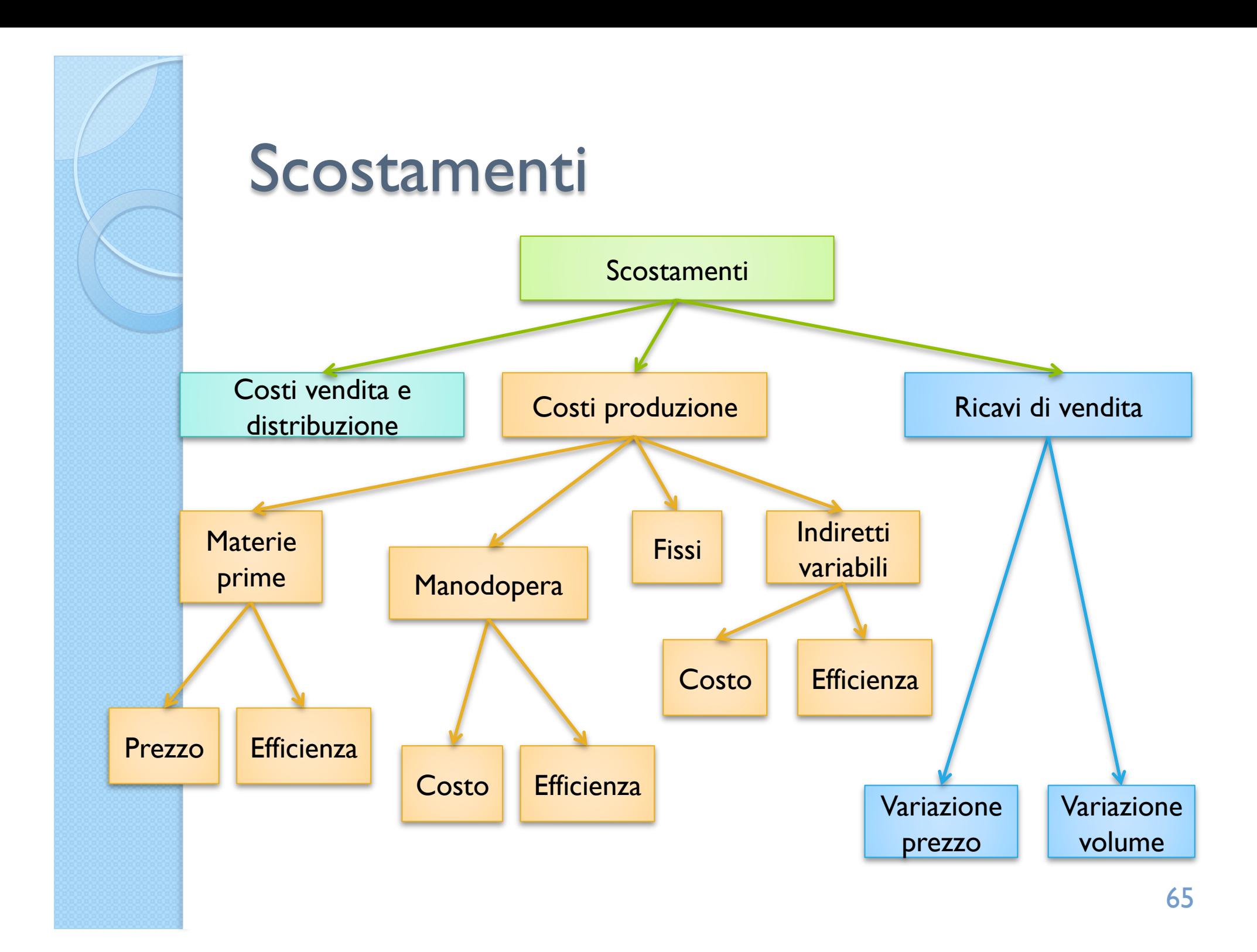

## Conto economico organizzato per cliente/prodotto

- ! Strutturati come in data warehouse
	- Struttura multidimensionale (ipercubo)
	- Ogni dimensione può essere una gerarchia
- **Principali dimensioni possibili** 
	- Clienti
	- Prodotti (e le sue gerarchie)
		- · Esempio: prodotti finiti, linea X, Y, Z, ecc
	- Ricavi
	- Costi
		- Esempio: Materiali, lavorazioni, fissi, diretti, indiretti

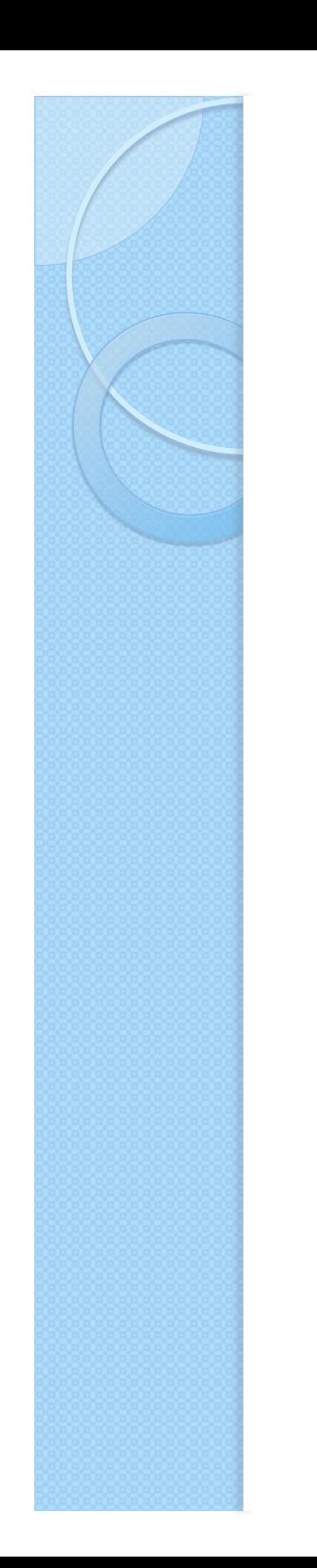

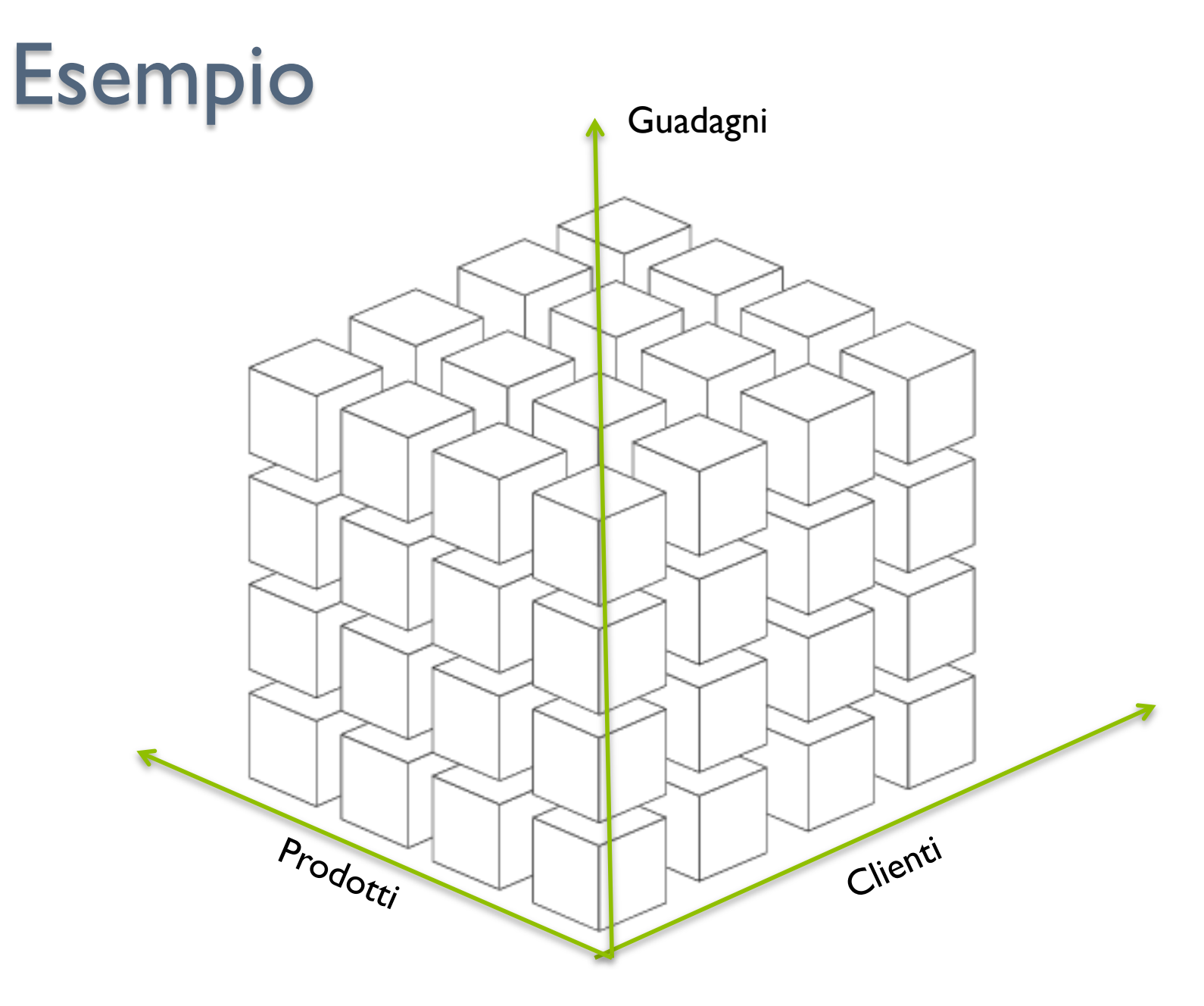

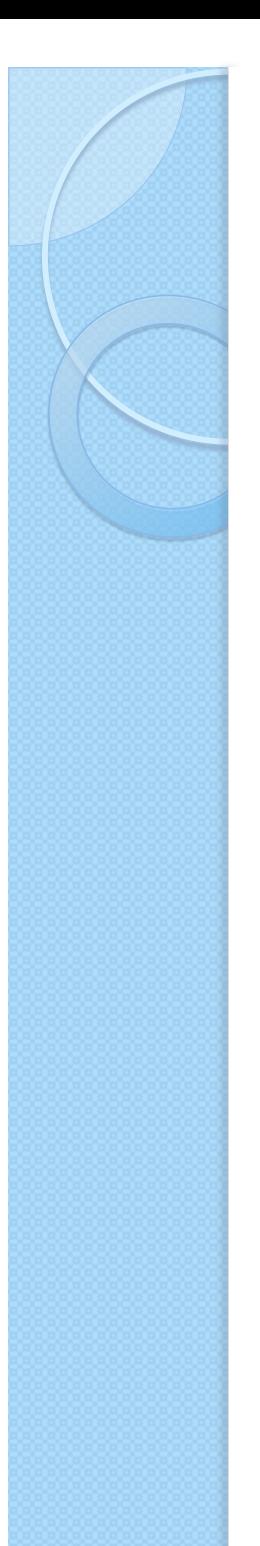

#### **Operazioni su struttura** tridimensionale

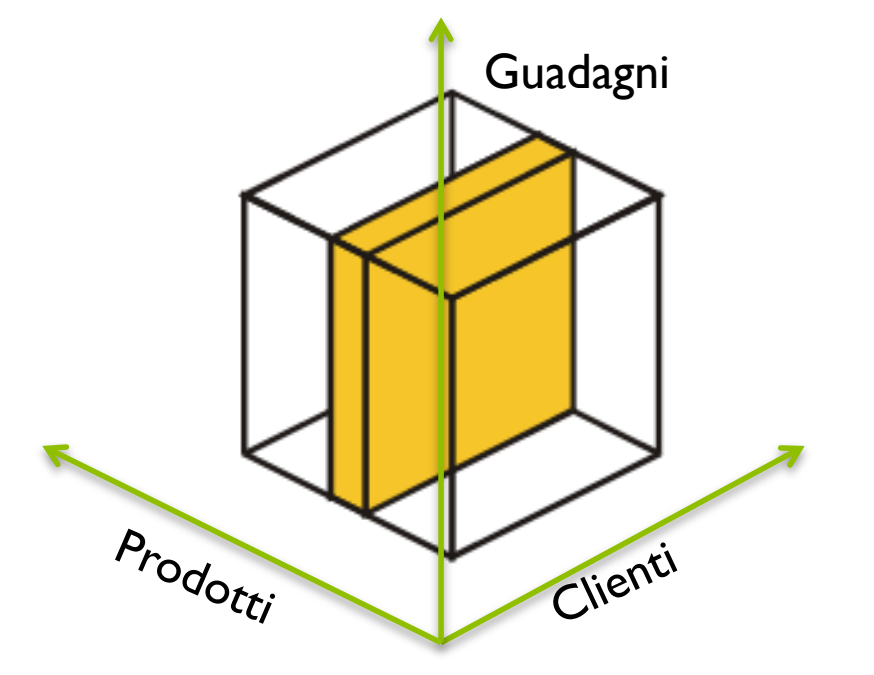

• Dato un prodotto rappresenta le sue performance in termini di guadagni per ogni cliente 68

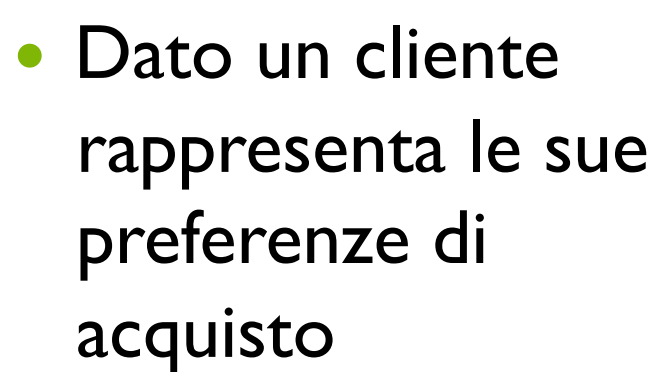

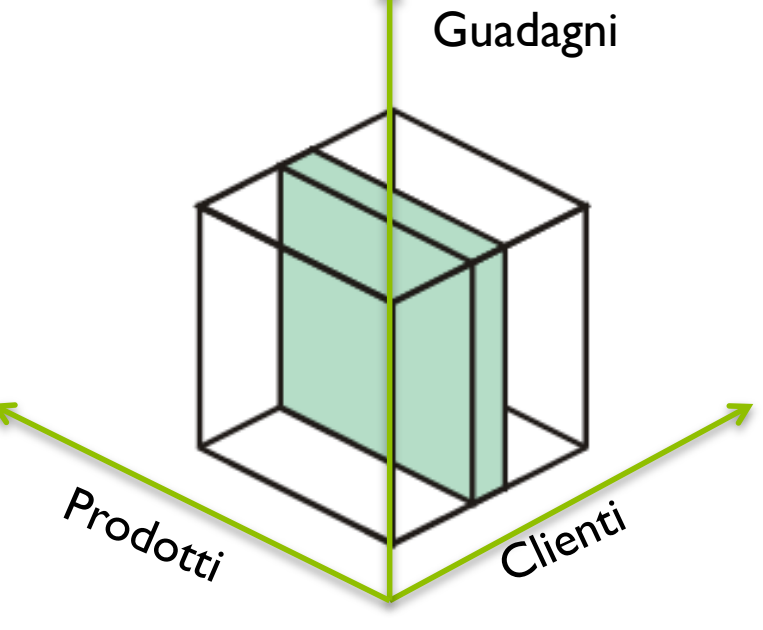

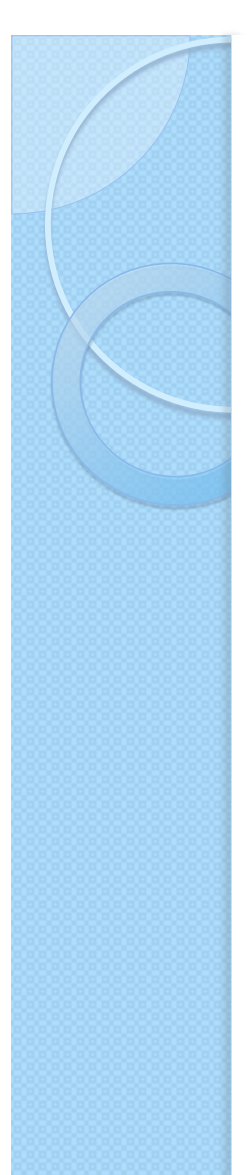

#### • Un semplice esempio

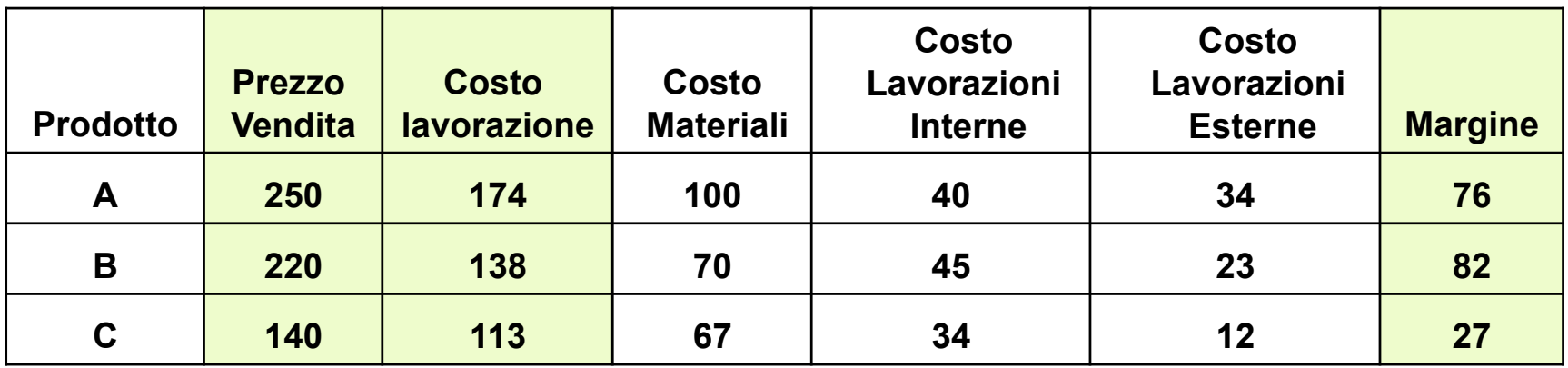

Costi indiretti di struttura € 1.500

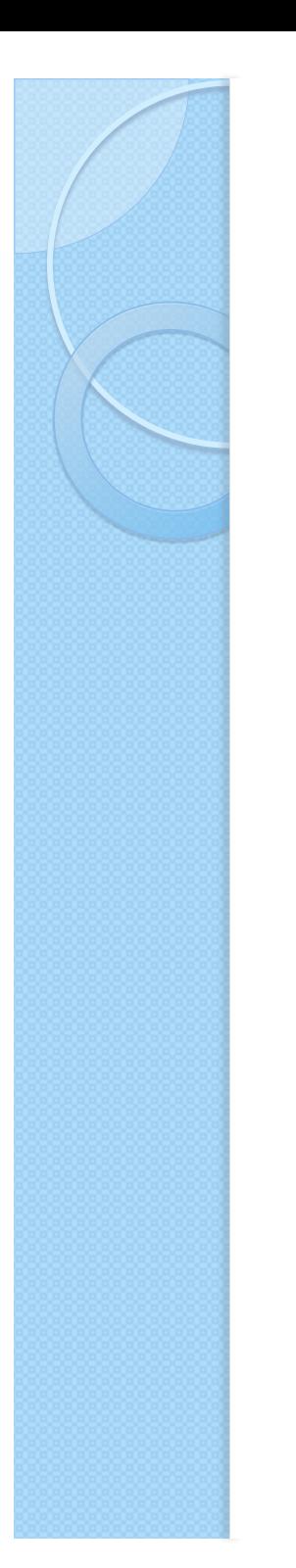

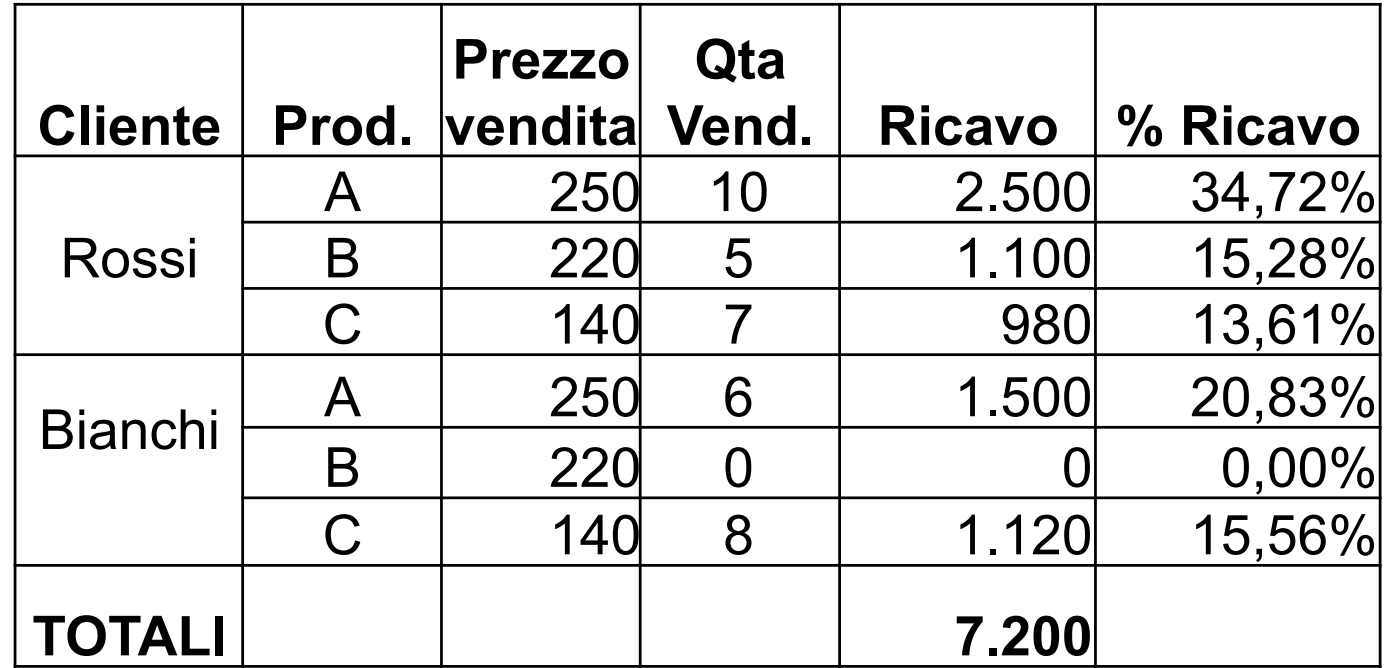

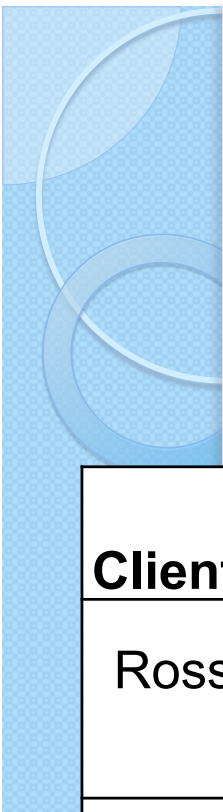

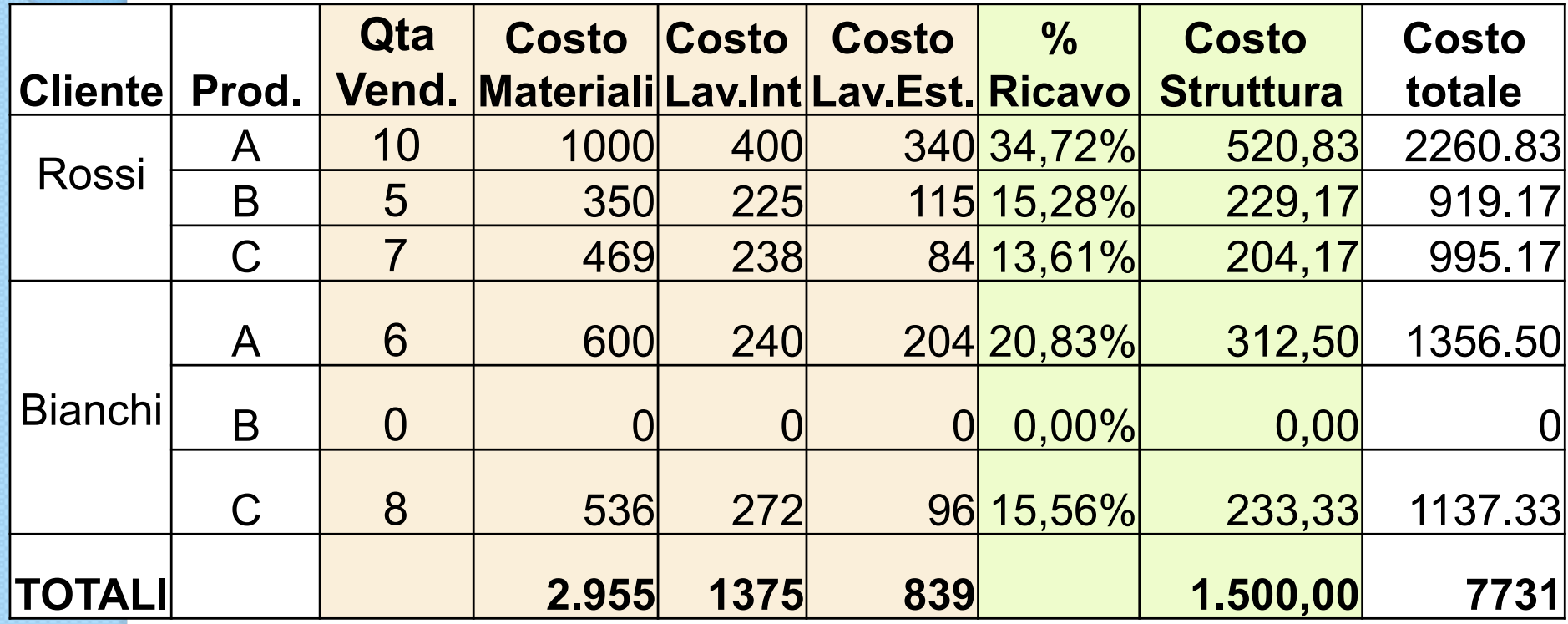

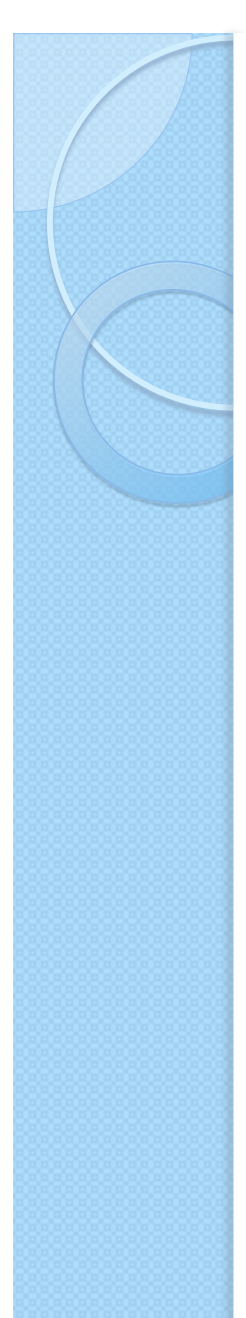

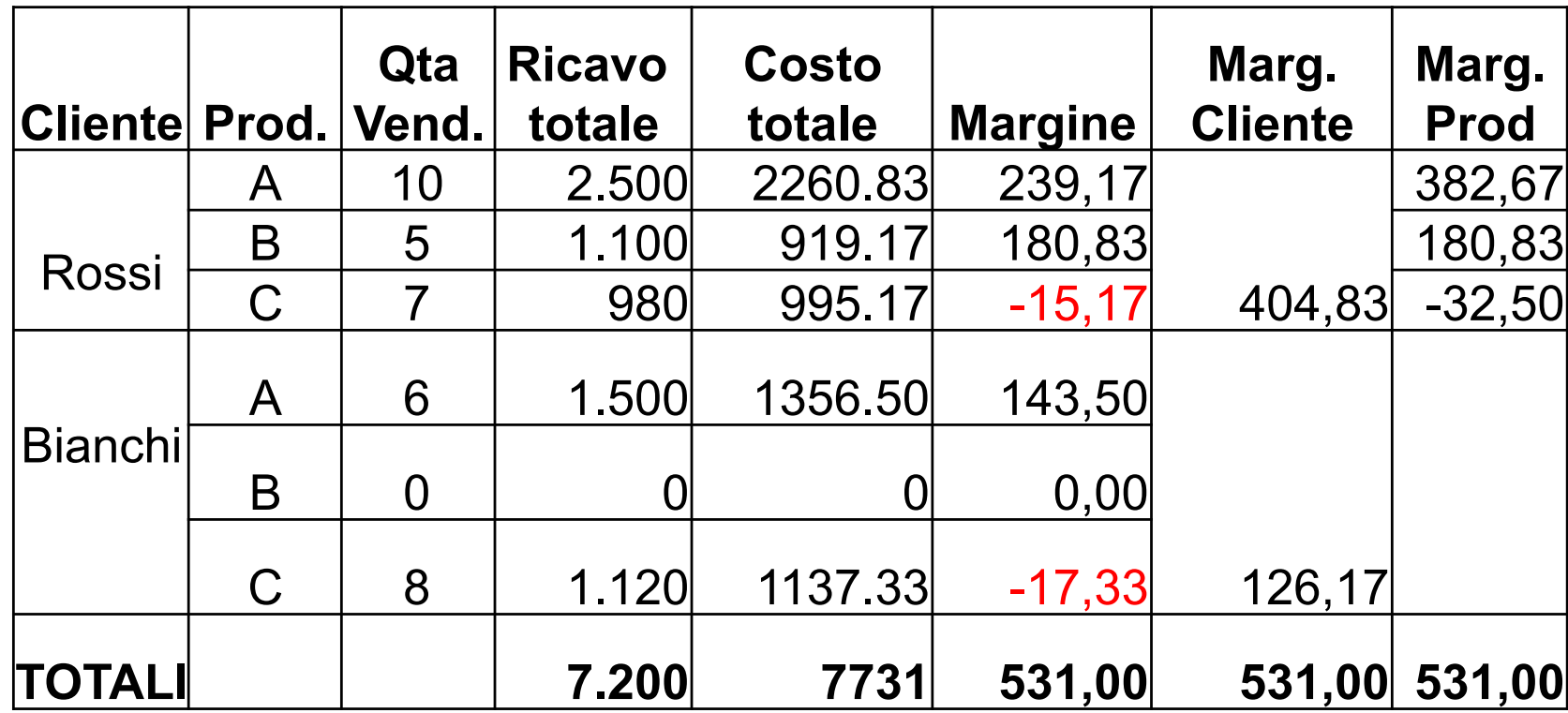
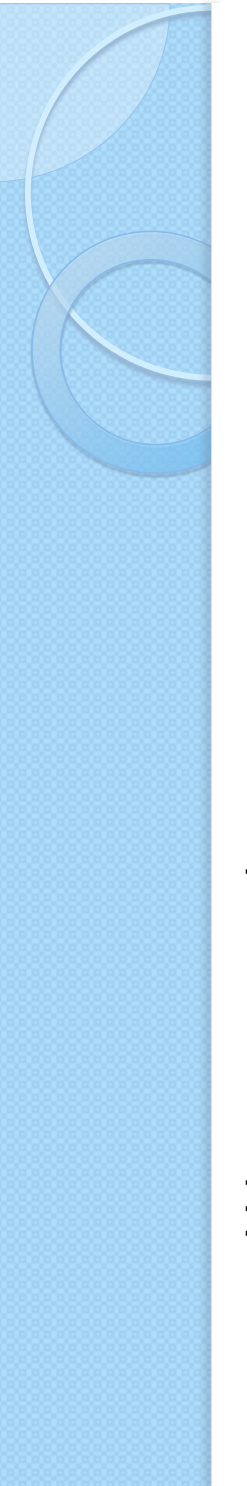

## **Cespiti (MEMO)**

- **Cespite**: bene al cui utilità si prolunga oltre l'esercizio in corso
	- Costo suddiviso tra tutti gli esercizi coinvolti
	- Coinvolge il patrimonio ed il piano economico

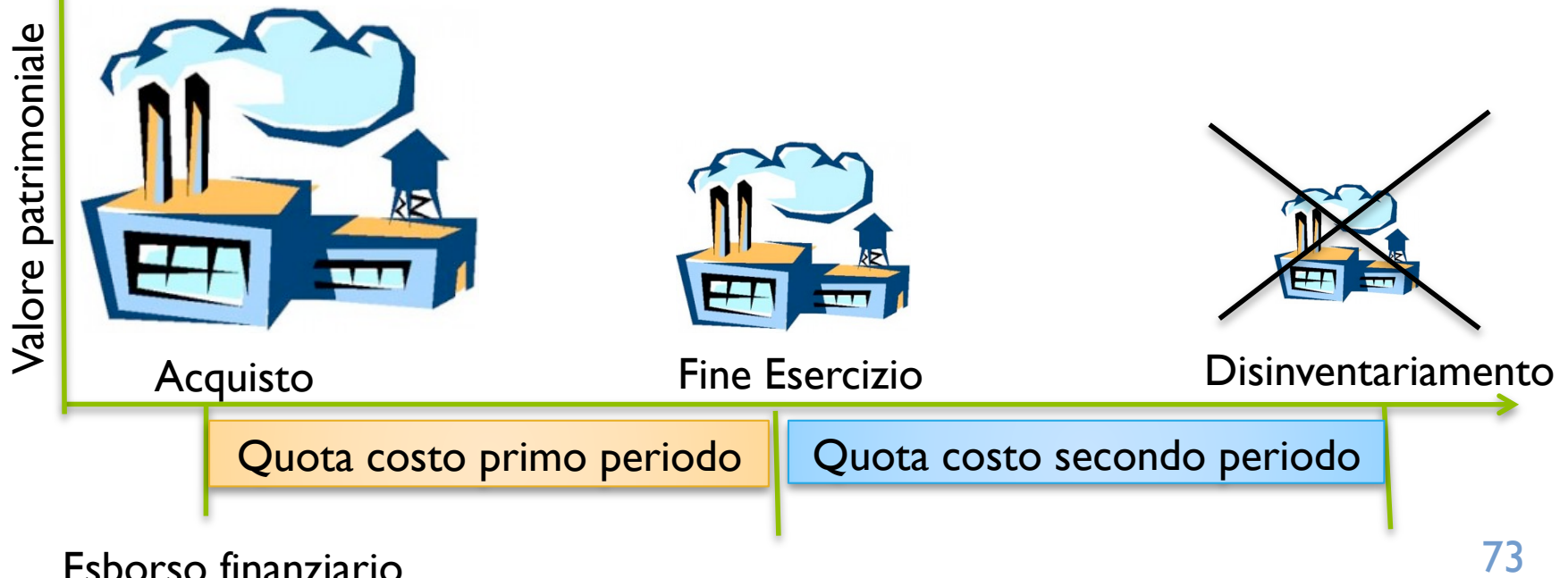

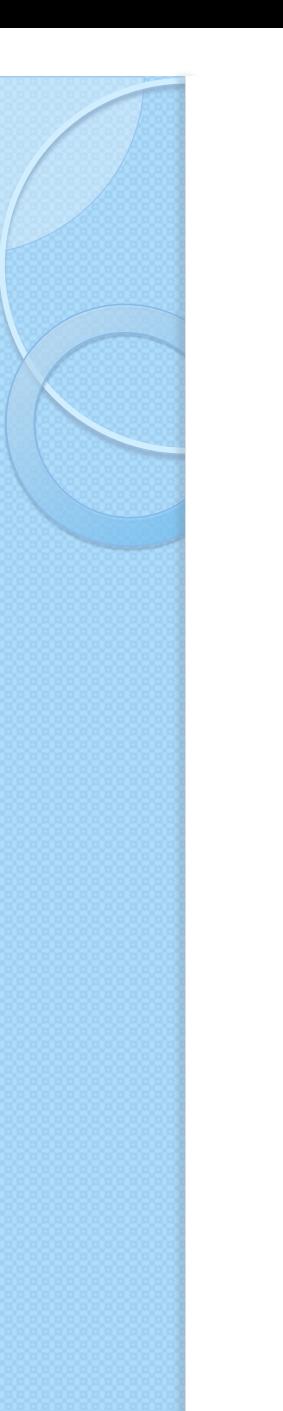

## **Cespiti**

- Strutture informative
	- Anagrafiche cespiti e parametri ammortamento
	- Movimentazione
		- acquisizione, ammortamento, dismissione
		- " Calcolo plus-valenze (ricavi) o minus-valenze (costi)
- Supporto gestionale
	- Ubicazioni fisiche dei cespiti e tracciabilità dei movimenti
	- Calcolo ammortamento e valore residui
		- · Valore residuo usato per l'assicurazione dei beni
	- Trattamento più piani di ammortamento
	- Stampa documentazione fiscale
	- Alimentazione automatica scritture contabili

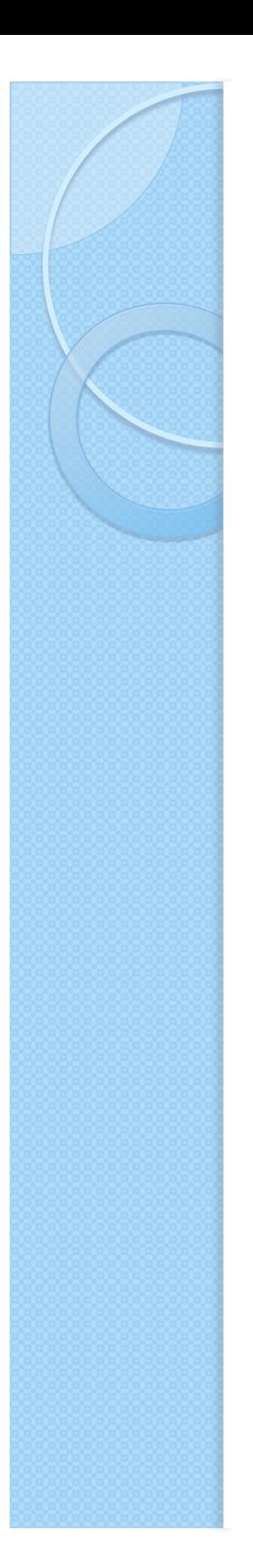

## Compensi a terzi

- Utilizzando professionisti o terzi che addebitano tramite fatture le proprie prestazioni, l'azienda diventa sostituto d'imposta
	- Esempi: commercialista, idraulico, consulente
- ! Le norme fiscali richiedono il tracciamento di tutto il flusso informativo
	- Registrazione della fattura
	- Pagamento fattura
	- Pagamento imposte trattenute
- ! ERP mantiene anagrafiche prestatori d'opera, informazioni per calcoli fiscali e permette di tracciare il flusso informativo